# **GEDCOM parser for Python Documentation**

*Release 0.4.4*

**Andy Salnikov**

**May 01, 2021**

## **CONTENTS**

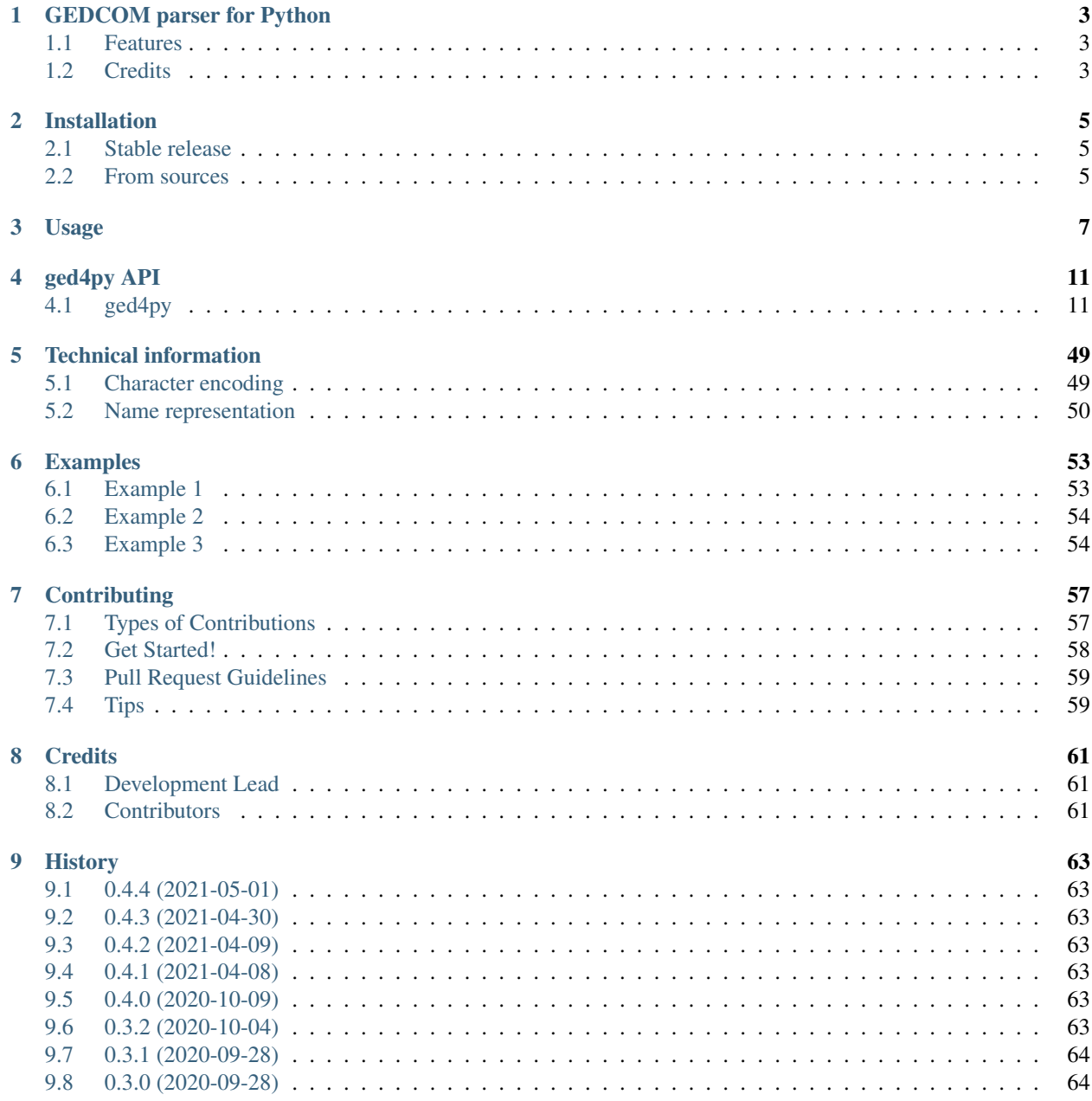

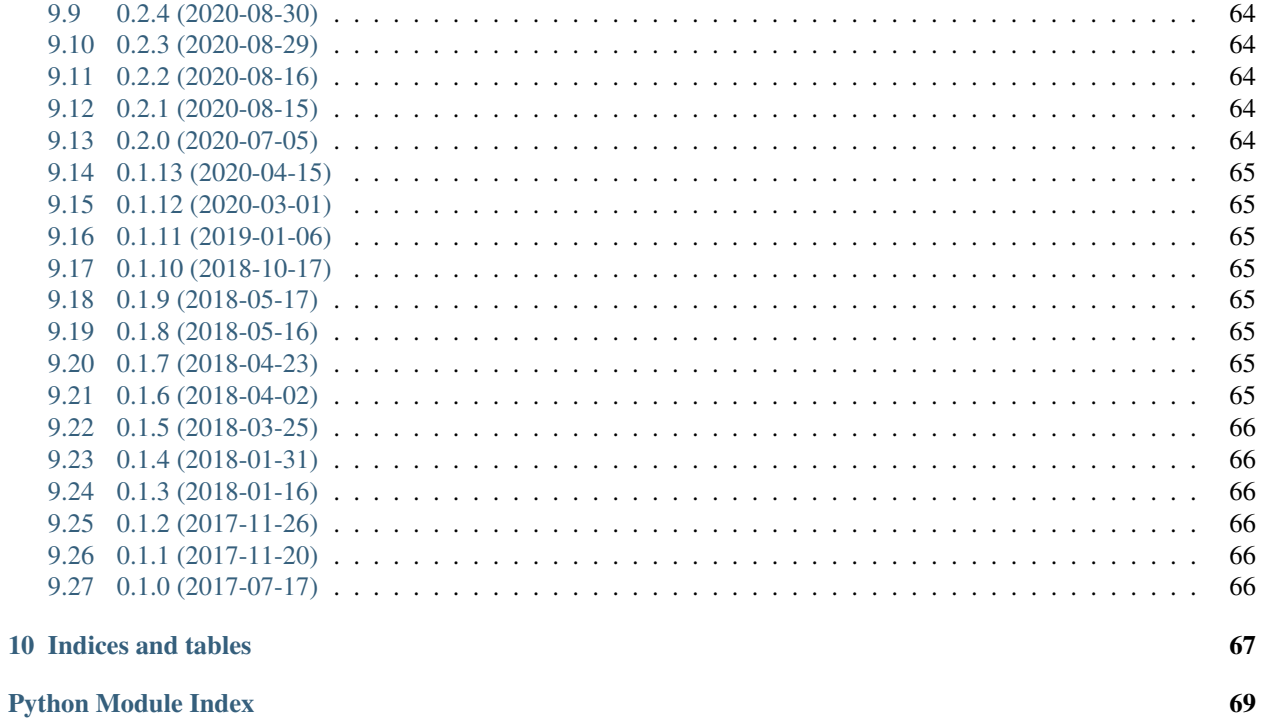

 $71$ 

**Index** 

Contents:

## **ONE**

## **GEDCOM PARSER FOR PYTHON**

<span id="page-6-0"></span>Implementation of the GEDCOM parser in Python

- Free software: MIT license
- Documentation: [https://ged4py.readthedocs.io.](https://ged4py.readthedocs.io)

## <span id="page-6-1"></span>**1.1 Features**

- Parsing of GEDCOM files as defined by 5.5.1 version of GEDCOM standard
- Supported file encodings are UTF-8 (with or without BOM), ASCII or ANSEL
- Designed to parse large files efficiently
- Supports Python 3.6+

## <span id="page-6-2"></span>**1.2 Credits**

This package was created with [Cookiecutter](https://github.com/audreyr/cookiecutter) and the [audreyr/cookiecutter-pypackage](https://github.com/audreyr/cookiecutter-pypackage) project template.

## **TWO**

## **INSTALLATION**

## <span id="page-8-1"></span><span id="page-8-0"></span>**2.1 Stable release**

To install GEDCOM parser for Python, run this command in your terminal:

```
$ pip install ged4py
```
This is the preferred method to install GEDCOM parser for Python, as it will always install the most recent stable release.

If you don't have [pip](https://pip.pypa.io) installed, this [Python installation guide](http://docs.python-guide.org/en/latest/starting/installation/) can guide you through the process.

## <span id="page-8-2"></span>**2.2 From sources**

The sources for GEDCOM parser for Python can be downloaded from the [Github repo.](https://github.com/andy-z/ged4py)

You can either clone the public repository:

```
$ git clone git://github.com/andy-z/ged4py
```
Or download the [tarball:](https://github.com/andy-z/ged4py/tarball/master)

**\$** curl -OL https://github.com/andy-z/ged4py/tarball/master

Once you have a copy of the source, you can install it with:

**\$** python setup.py install

## **THREE**

## **USAGE**

<span id="page-10-0"></span>Currently [ged4py](#page-14-1) supports parsing of existing GEDCOM files, there is no support for (re-)generating GEDCOM data. The main interface for parsing is  $q \in d4py$ , parser. GedcomReader class. To create parser instance one has to pass file with GEDCOM data as a single required parameter, this can be either file name of a Python file object. If file object is passed then the file has to be open in a binary mode and it has to support seek() and tell() methods. Example of instantiating a parser:

```
from ged4py import GedcomReader
path = "/path/to/file.gedcom"
with GedcomReader(path) as parser:
    # GedcomReader provides context support
    ...
```
or using in-memory buffer as a file (could be useful for testing):

```
import io
from ged4py import GedcomReader
data = b''. . . ." # make some binary date herewith io.BytesIO(data) as file:
   parser = GedcomReader(file)
   ...
```
In most cases parser should be able to determine input file encoding from the file if data in the file follows GEDCOM specification. In other cases parser may need external help, if you know file encoding you can provide it as an argument to parser:

```
parser = GedcomReader(path, encoding="utf-8")
```
Any encoding supported by Python codecs module can be used as an argument. In addition, this package registers two additional encodings from the [ansel](https://pypi.org/project/ansel/) package:

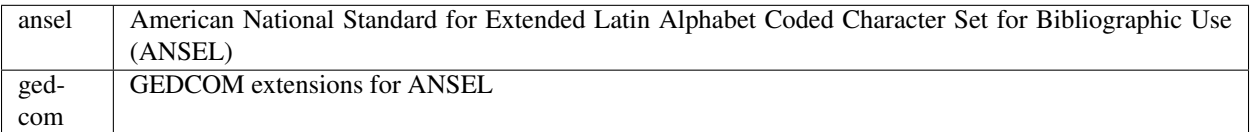

By default parser raises exception if it encounters errors while decoding data in a file. To override this behavior one can specify different error policy, following the same pattern as standard codecs.decode() method, e.g.:

 $parser = GedcomReader(path, encoding="utf-8", errors='replace')$ 

Main mode of operation for parser is iterating over records in a file in sequential manner. GEDCOM records are organized in hierarchical structures, and ged4py parser facilitates access to these hierarchies by grouping records in tree-like structures. Instead of providing iterator over every record in a file parser iterates over top-level (level 0) records, and for each level-0 record it returns record structure which includes nested records below level 0.

The main method of the parser is the method  $records0()$  which returns iterator over all level-0 records. Method takes an optional argument for a tag name, without argument all level-0 records are returned by iterator (starting with "HEAD" and ending with "TRLR"). If tag is given then only the records with matching tag are returned:

```
with GedcomReader(path) as parser:
    # iterate over all INDI records
    for record in parser.records0("INDI"):
        ....
```
Records returned by iterator are instances of class  $ged4py$ . model. Record or one of its few sub-classes. Each record instance has a small set of attributes:

- level record level, 0 for top-level records
- xref id record reference ID, may be None
- tag record tag name
- value record value, can be None, string, or value of some other type depending on record type
- sub\_records list of subordinate records, direct sub-records of this record, it is easier to access items in this list using methods described below.

If, for example, GEDCOM file contains sequence of records like this:

```
0 @ID12345@ INDI
1 NAME John /Smith/
1 BIRT
2 DATE 1 JAN 1901
2 PLAC Some place
1 FAMC @ID45623@
1 FAMS @ID7612@
```
then the record object returned from iterator will have these attributes:

- level is 0 (true for all records returned by  $records0()$ ),
- xref\_id "@ID12345@",
- tag "INDI",
- value None,
- sub\_records list of [Record](#page-42-0) instances corresponding to "NAME", "BIRT", "FAMC", and "FAMS" tags (but not "DATE" or "PLAC", records for these tags will be in sub\_records of "BIRT" record).

[Record](#page-42-0) class has few convenience methods:

- $sub\_tags$  () return all direct subordinate records with a given tag name, list of records is returned, possibly empty.
- $sub\_tag()$  return subordinate record with a given tag name (or tag "path"), if there is more than one record with matching tag then first one is returned, without match None is returned.
- $sub\_tag\_value$  () return value of subordinate record with a given tag name (or tag "path"), or None if record is not found or its value is None.

With the example records from above one can do record.sub\_tag("BIRT/DATE") on level-0 record to retrieve a [Record](#page-42-0) instance corresponding to level-2 "DATE" record, or alternatively use record. sub tag value ("BIRT/DATE") to retrieve the value attribute of the same record.

There are few specialized sub-classes of [Record](#page-42-0) each corresponding to specific record tag:

- NAME records generate  $\gcd 4py$ . model. NameRec instances, this class knows how to split name representation into name components (first, last, maiden) and has attributes for accessing those.
- DATE records generate  $\gcd 4py$ . model. Date instances, the value attribute of this class is converted into [ged4py.date.DateValue](#page-24-0) instance.
- INDI records are represented by  $ged4py$ . model. Individual class.
- "pointer" records whose value has special GEDCOM <POINTER> syntax (@xref\_id@) are represented by [ged4py.model.Pointer](#page-44-1) class. This class has special property ref which returns referenced record. Methods  $sub\_tag$  () and  $sub\_tag\_value$  () have keyword argument follow which can be set to True to allow automatic dereferencing of the pointer records.

## **FOUR**

## **GED4PY API**

<span id="page-14-0"></span>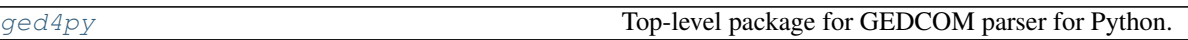

## <span id="page-14-1"></span>**4.1 ged4py**

Top-level package for GEDCOM parser for Python.

Most of the code in the s package is located in individual modules:

- $ged4py.parseer$  defines [GedcomReader](#page-48-0) class which is the main entry point for the whole package;
- [ged4py.model](#page-41-0) collection of classes constituting ged4py data model;
- [ged4py.calendar](#page-15-0) classes for working with calendar dates;
- $q \in d4py$ .  $date$  parsing and handling of GEDCOM dates;
- $ged4py$ .  $detail$  few modules for implementation details.

[GedcomReader](#page-48-0) class can be imported directly from top-level package as:

**from ged4py import** GedcomReader

## **Modules**

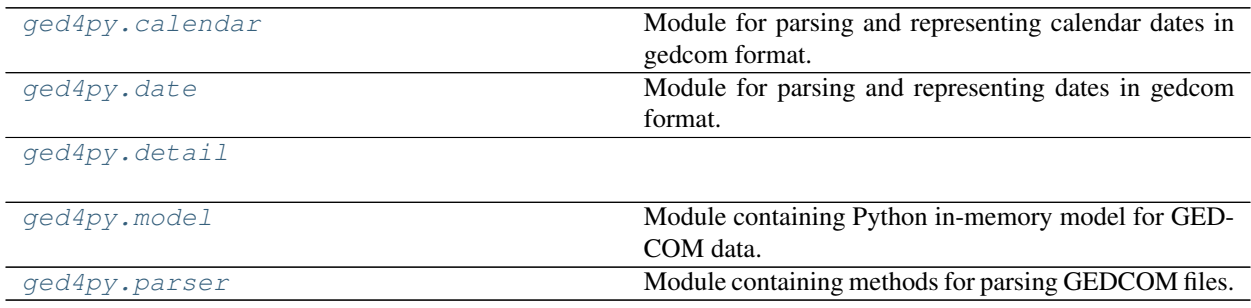

## <span id="page-15-0"></span>**4.1.1 ged4py.calendar**

Module for parsing and representing calendar dates in gedcom format.

## **Classes**

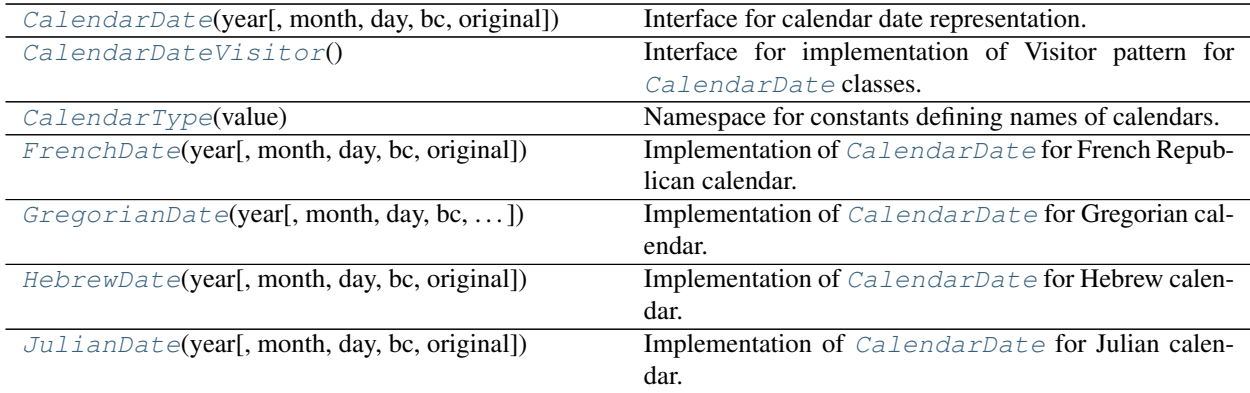

## <span id="page-15-2"></span>**class** ged4py.calendar.**CalendarType**(*value*)

Bases: enum.Enum

Namespace for constants defining names of calendars.

Note that it does not define constants for ROMAN calendar which is declared in GEDCOM standard as a placeholder for future definition, or UNKNOWN calendar which is not supported by this library.

The constants defined in this namespace are used for the values of the [CalendarDate.calendar](#page-17-1) attribute. Each separate class implementing [CalendarDate](#page-15-1) interface uses distinct value for that attribute, and this value can be used to deduce actual type of the [CalendarDate](#page-15-1) instance.

#### **GREGORIAN = 'GREGORIAN'**

This is the value assigned to [GregorianDate.calendar](#page-19-1) attribute.

#### **JULIAN = 'JULIAN'**

This is the value assigned to  $J$ ulianDate.calendar attribute.

#### **HEBREW = 'HEBREW'**

This is the value assigned to [HebrewDate.calendar](#page-20-1) attribute.

## **FRENCH\_R = 'FRENCH R'**

This is the value assigned to [FrenchDate.calendar](#page-18-1) attribute.

```
class ged4py.calendar.CalendarDate(year, month=None, day=None, bc=False, origi-
                                      nal=None)
```
Bases: object

Interface for calendar date representation.

## Parameters

year [int] Calendar year number. If bc parameter is True then this year is before "epoch" of that calendar.

**month**  $[s \pm r]$  Name of the month. Optional, but if day is given then month cannot be None.

day [int] Day in a month, optional.

bc [bool] True if year has "B.C."

original  $[s<sub>tr</sub>]$  Original string representation of this date as it was specified in GEDCOM file, could be None.

#### **Notes**

This class defines attributes and methods that are common for all calendars defined in GEDCOM (though the meaning and representation can be different in different calendars). In GEDCOM date consists of year, month, and day; day and month are optional (either day or day+month), year must be present. Day is a number, month is month name in a given calendar. Year is a number optionally followed by B.C. or /NUMBER (latter is defined for Gregorian calendar only).

Implementation for different calendars are provided by subclasses which can implement additional attributes or methods. All subclasses need to implement  $key()$  method to support ordering of the dates from different calendars. There are presently four implementations defined in this module:

- [GregorianDate](#page-18-0) for "GREGORIAN" calendar
- [JulianDate](#page-20-0) for "JULIAN" calendar
- [HebrewDate](#page-19-0) for "HEBREW" calendar
- [FrenchDate](#page-17-0) for "FRENCH R" calendar

To implement type-specific code on client side one can use one of these approaches:

- dispatch based on the value of [calendar](#page-17-1) attribute, it has one of the values defined in [CalendarType](#page-15-2) enum, the value maps uniquely to an implementation class;
- dispatch based on the type of the instance using isinstance method to check the type (e.g. isinstance(date, GregorianDate));
- double dispatch (visitor pattern) by implementing  $CalculateV is it or$  interface.

## **Attributes**

**[calendar](#page-17-1)** Calendar used for this date, one of the [CalendarType](#page-15-2) enums

**[year\\_str](#page-17-3)** Calendar year in string representation, this can include dual year and/or B.C.

## **Methods**

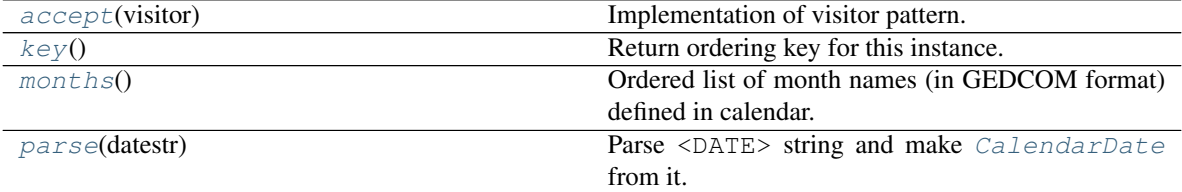

**year**

```
Calendar year number (int)
```
**month**

Month name or None (str)

## **day**

Day number or None (int)

```
bc
```
Flag which is  $True$  if year has a "B.C" suffix ( $bool$ ).

#### **original**

Original string representation of this date as it was specified in GEDCOM file, could be None  $(\text{str})$ .

#### **month\_num**

Integer month number (1-based) or None if month name is not given or unknown (int).

### <span id="page-17-5"></span>**abstract classmethod months**()

Ordered list of month names (in GEDCOM format) defined in calendar.

#### <span id="page-17-2"></span>**abstract key**()

Return ordering key for this instance.

Returned key is a tuple with two numbers (jd, flag).  $\exists$ d is the Julian Day number as floating point,  $\pm$ lag is an integer flag. If month or day is not known then last month or last day should be returned in its place (in corresponding calendar, and converted to JD) and flag should be set to 1. If date and month are known then flag should be set to 0.

#### <span id="page-17-3"></span>**property year\_str**

Calendar year in string representation, this can include dual year and/or B.C. suffix  $(s \tau)$ 

#### <span id="page-17-1"></span>**abstract property calendar**

Calendar used for this date, one of the [CalendarType](#page-15-2) enums ([CalendarType](#page-15-2))

#### <span id="page-17-4"></span>**abstract accept**(*visitor*)

Implementation of visitor pattern.

Each concrete sub-class will implement this method by dispatching the call to corresponding visitor method.

#### Parameters

visitor [[CalendarDateVisitor](#page-21-0)] Visitor instance.

#### Returns

value [object] Value returned from a visitor method.

#### <span id="page-17-6"></span>**classmethod parse**(*datestr*)

Parse <DATE> string and make [CalendarDate](#page-15-1) from it.

#### Parameters

datestr  $[s \text{tr}]$  String with GEDCOM date.

Returns

date [[CalendarDate](#page-15-1)] Date instance.

Raises

ValueError Raised if parsing fails.

<span id="page-17-0"></span>**class** ged4py.calendar.**FrenchDate**(*year*, *month=None*, *day=None*, *bc=False*, *original=None*) Bases: [ged4py.calendar.CalendarDate](#page-15-1)

Implementation of [CalendarDate](#page-15-1) for French Republican calendar.

All parameters have the same meaning as in [CalendarDate](#page-15-1) class.

#### **Attributes**

**[calendar](#page-18-1)** Calendar used for this date, one of the [CalendarType](#page-15-2) enums

**year\_str** Calendar year in string representation, this can include dual year and/or B.C.

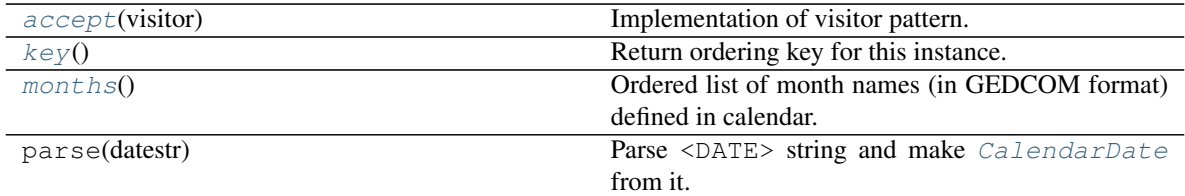

## <span id="page-18-4"></span>**classmethod months**()

Ordered list of month names (in GEDCOM format) defined in calendar.

#### <span id="page-18-3"></span>**key**()

Return ordering key for this instance.

#### <span id="page-18-1"></span>**property calendar**

Calendar used for this date, one of the  $\text{CalendarType}$  $\text{CalendarType}$  $\text{CalendarType}$  enums (CalendarType)

#### <span id="page-18-2"></span>**accept**(*visitor*)

Implementation of visitor pattern.

Each concrete sub-class will implement this method by dispatching the call to corresponding visitor method.

#### Parameters

visitor [[CalendarDateVisitor](#page-21-0)] Visitor instance.

## Returns

value [object] Value returned from a visitor method.

<span id="page-18-0"></span>**class** ged4py.calendar.**GregorianDate**(*year*, *month=None*, *day=None*, *bc=False*, *original=None*, *dual\_year=None*)

Bases: [ged4py.calendar.CalendarDate](#page-15-1)

Implementation of [CalendarDate](#page-15-1) for Gregorian calendar.

Parameter dual\_year (and corresponding attribute) is used for dual year. Other parameters have the same meaning as in [CalendarDate](#page-15-1) class.

## Parameters

dual\_year [int, optional] Dual year number or None. Actual year should be given, not just two last digits.

## **Notes**

In GEDCOM Gregorian calendar dates are allowed to specify year in the form YEAR1/YEAR2 (a.k.a.) dualdating. Second number is used to specify year as if calendar year starts in January, while the first number is used for actual calendar year which starts at different date. Note that GEDCOM specifies that dual year uses just two last digits in the dual year number, though some implementations use 4 digits. This class expects actual year number (e.g. as if it was specified as "1699/1700").

## **Attributes**

**[calendar](#page-19-1)** Calendar used for this date, one of the [CalendarType](#page-15-2) enums

**[year\\_str](#page-19-2)** Calendar year in string representation, this can include dual year and/or B.C.

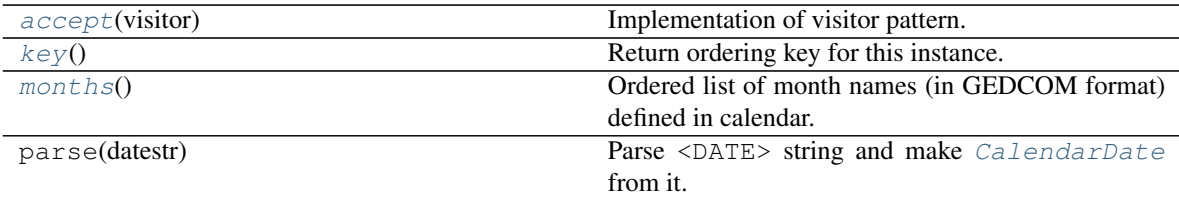

## **dual\_year**

If not None then this number represent year in a calendar with year starting on January 1st (int).

## <span id="page-19-5"></span>**classmethod months**()

Ordered list of month names (in GEDCOM format) defined in calendar.

## <span id="page-19-1"></span>**property calendar**

Calendar used for this date, one of the [CalendarType](#page-15-2) enums ([CalendarType](#page-15-2))

## <span id="page-19-4"></span>**key**()

Return ordering key for this instance.

## <span id="page-19-2"></span>**property year\_str**

Calendar year in string representation, this can include dual year and/or B.C. suffix  $(s \tau)$ 

## <span id="page-19-3"></span>**accept**(*visitor*)

Implementation of visitor pattern.

Each concrete sub-class will implement this method by dispatching the call to corresponding visitor method.

## Parameters

visitor [[CalendarDateVisitor](#page-21-0)] Visitor instance.

## Returns

value [object] Value returned from a visitor method.

<span id="page-19-0"></span>**class** ged4py.calendar.**HebrewDate**(*year*, *month=None*, *day=None*, *bc=False*, *original=None*) Bases: [ged4py.calendar.CalendarDate](#page-15-1)

Implementation of [CalendarDate](#page-15-1) for Hebrew calendar.

All parameters have the same meaning as in  $CalendarDate$  class.

## **Attributes**

**[calendar](#page-20-1)** Calendar used for this date, one of the [CalendarType](#page-15-2) enums

**year\_str** Calendar year in string representation, this can include dual year and/or B.C.

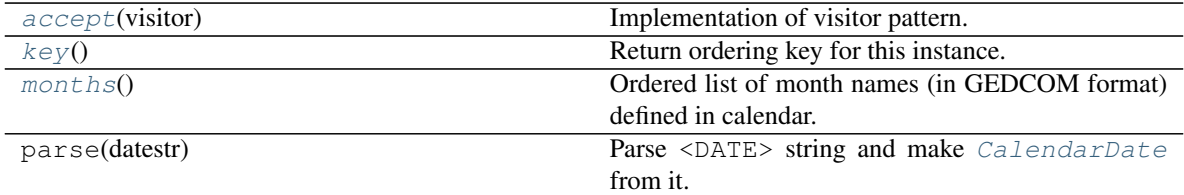

### <span id="page-20-4"></span>**classmethod months**()

Ordered list of month names (in GEDCOM format) defined in calendar.

#### <span id="page-20-3"></span>**key**()

Return ordering key for this instance.

#### <span id="page-20-1"></span>**property calendar**

Calendar used for this date, one of the [CalendarType](#page-15-2) enums ([CalendarType](#page-15-2))

## <span id="page-20-2"></span>**accept**(*visitor*)

Implementation of visitor pattern.

Each concrete sub-class will implement this method by dispatching the call to corresponding visitor method.

## Parameters

visitor [[CalendarDateVisitor](#page-21-0)] Visitor instance.

## Returns

value [object] Value returned from a visitor method.

<span id="page-20-0"></span>**class** ged4py.calendar.**JulianDate**(*year*, *month=None*, *day=None*, *bc=False*, *original=None*) Bases: [ged4py.calendar.CalendarDate](#page-15-1)

Implementation of [CalendarDate](#page-15-1) for Julian calendar.

All parameters have the same meaning as in  $CalendarDate$  class.

## Attributes

**[calendar](#page-21-1)** Calendar used for this date, one of the [CalendarType](#page-15-2) enums

**year\_str** Calendar year in string representation, this can include dual year and/or B.C.

## **Methods**

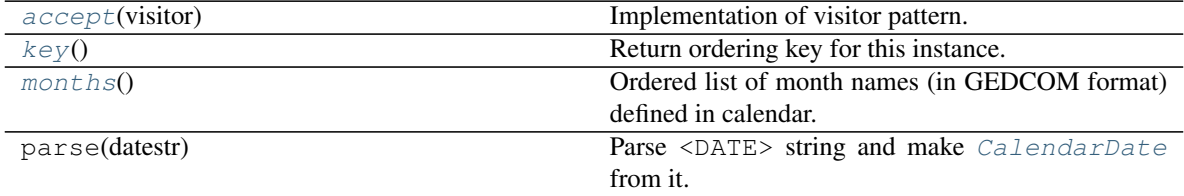

## <span id="page-20-6"></span>**classmethod months**()

Ordered list of month names (in GEDCOM format) defined in calendar.

<span id="page-20-5"></span>**key**()

Return ordering key for this instance.

#### <span id="page-21-1"></span>**property calendar**

Calendar used for this date, one of the [CalendarType](#page-15-2) enums ([CalendarType](#page-15-2))

<span id="page-21-2"></span>**accept**(*visitor*)

Implementation of visitor pattern.

Each concrete sub-class will implement this method by dispatching the call to corresponding visitor method.

#### Parameters

visitor [[CalendarDateVisitor](#page-21-0)] Visitor instance.

Returns

value [object] Value returned from a visitor method.

## <span id="page-21-0"></span>**class** ged4py.calendar.**CalendarDateVisitor**

Bases: object

Interface for implementation of Visitor pattern for [CalendarDate](#page-15-1) classes.

One can easily extend behavior of the *[CalendarDate](#page-15-1)* class hierarchy without modifying classes themselves. Clients need to implement new behavior by sub-classing  $\text{Calendar}\text{DateVisitor}$  and calling [CalendarDate.accept\(\)](#page-17-4) method, e.g.:

```
class FormatterVisitor(CalendarDateVisitor):
    def visitGregorian(self, date):
        return "Gregorian date:" + str(date)
    # and so on for each date type
visitor = FormatterVisitor()
date = CalendarDate.parse(date_string)
formatted = date.accept(visitor)
```
## **Methods**

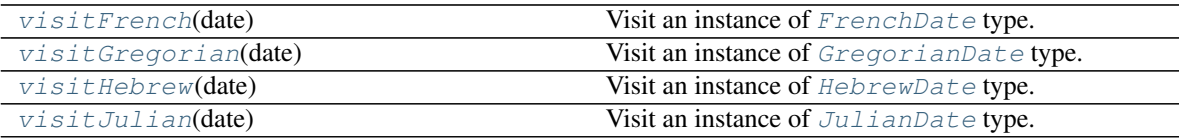

#### <span id="page-21-3"></span>**abstract visitGregorian**(*date*)

Visit an instance of [GregorianDate](#page-18-0) type.

## Parameters

date [[GregorianDate](#page-18-0)] Date instance.

## Returns

value [object] Implementation of this method can return anything, value will be returned from CalendarDate.accept () method.

<span id="page-21-4"></span>**abstract visitJulian**(*date*)

Visit an instance of [JulianDate](#page-20-0) type.

## Parameters

date [[JulianDate](#page-20-0)] Date instance.

## Returns

value [object] Implementation of this method can return anything, value will be returned from [CalendarDate.accept\(\)](#page-17-4) method.

## <span id="page-22-2"></span>**abstract visitHebrew**(*date*)

Visit an instance of [HebrewDate](#page-19-0) type.

#### Parameters

date [[HebrewDate](#page-19-0)] Date instance.

## Returns

value [object] Implementation of this method can return anything, value will be returned from [CalendarDate.accept\(\)](#page-17-4) method.

### <span id="page-22-1"></span>**abstract visitFrench**(*date*)

Visit an instance of [FrenchDate](#page-17-0) type.

#### Parameters

date [[FrenchDate](#page-17-0)] Date instance.

## Returns

value [object] Implementation of this method can return anything, value will be returned from CalendarDate.accept () method.

## <span id="page-22-0"></span>**4.1.2 ged4py.date**

Module for parsing and representing dates in gedcom format.

## **Classes**

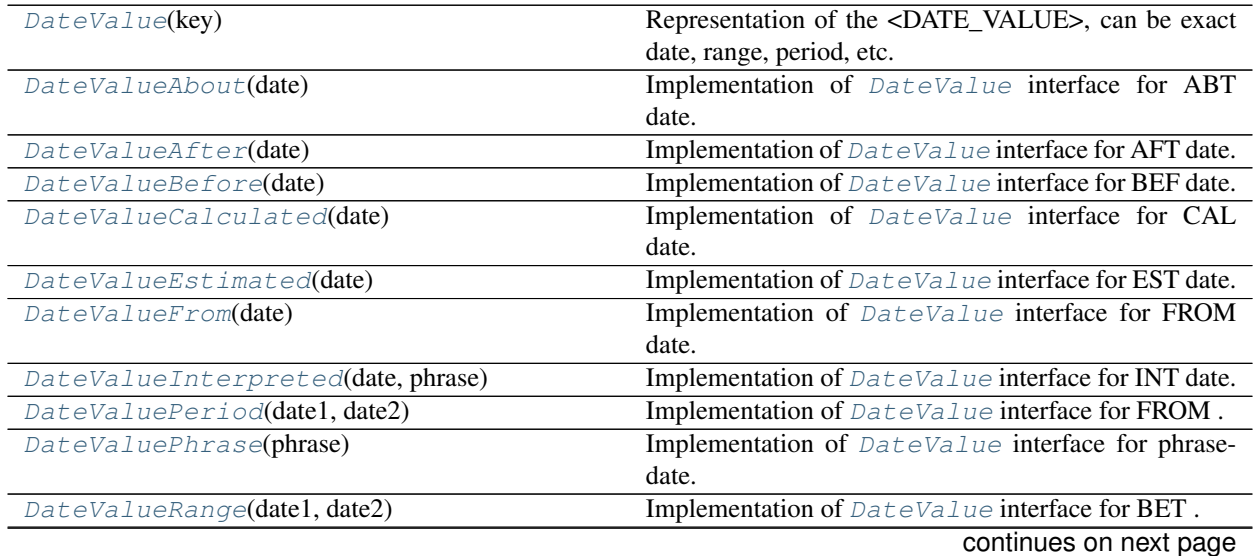

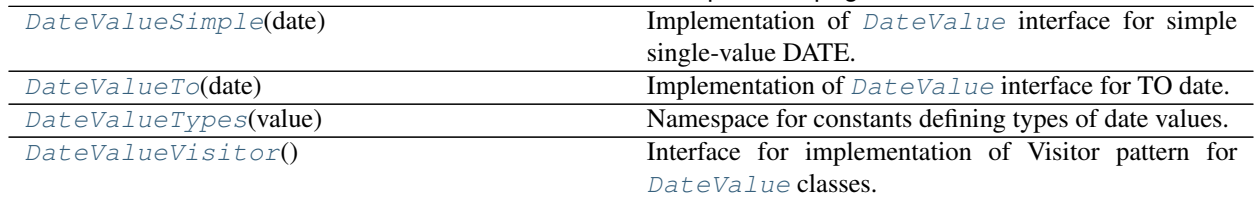

#### Table 10 – continued from previous page

#### <span id="page-23-0"></span>**class** ged4py.date.**DateValueTypes**(*value*)

Bases: enum.Enum

Namespace for constants defining types of date values.

The constants defined in this namespace are used for the values of the  $DateValue$ .  $kind$  attribute. Each separate class implementing  $DateValue$  interface uses distinct value for that attribute, and this value can be used to deduce actual type of the date [DateValue](#page-24-0) instance.

#### <span id="page-23-11"></span>**SIMPLE = 'SIMPLE'**

Date value consists of a single CalendarDate, corresponding implementation class is [DateValueSimple](#page-32-0).

#### <span id="page-23-6"></span>**FROM = 'FROM'**

Period of dates starting at specified date, end date is unknown, corresponding implementation class is [DateValueFrom](#page-28-1)

#### <span id="page-23-12"></span>**TO = 'TO'**

Period of dates ending at specified date, start date is unknown, corresponding implementation class is [DateValueTo](#page-33-0).

## <span id="page-23-8"></span>**PERIOD = 'PERIOD'**

Period of dates starting at one date and ending at another, corresponding implementation class is [DateValuePeriod](#page-30-0).

#### <span id="page-23-3"></span>**BEFORE = 'BEFORE'**

Date value for an event known to happen before given date, corresponding implementation class is [DateValueBefore](#page-26-1).

#### <span id="page-23-2"></span>**AFTER = 'AFTER'**

Date value for an event known to happen after given date, corresponding implementation class is [DateValueAfter](#page-26-0).

#### <span id="page-23-10"></span>**RANGE = 'RANGE'**

Date value for an event known to happen between given dates, corresponding implementation class is [DateValueRange](#page-31-0).

## <span id="page-23-1"></span>**ABOUT = 'ABOUT'**

Date value for an event known to happen at approximate date, corresponding implementation class is [DateValueAbout](#page-25-0).

## <span id="page-23-4"></span>**CALCULATED = 'CALCULATED'**

Date value for an event calculated from other known information, corresponding implementation class is [DateValueCalculated](#page-27-0).

#### <span id="page-23-5"></span>**ESTIMATED = 'ESTIMATED'**

Date value for an event estimated from other known information, corresponding implementation class is [DateValueEstimated](#page-28-0).

## <span id="page-23-9"></span><span id="page-23-7"></span>**INTERPRETED = 'INTERPRETED'**

Date value for an event interpreted from a specified phrase, corresponding implementation class is [DateValueInterpreted](#page-29-0).

## **PHRASE = 'PHRASE'**

Date value for an event is a phrase, corresponding implementation class is  $DateValuePhrase$ .

## <span id="page-24-0"></span>**class** ged4py.date.**DateValue**(*key*)

```
Bases: object
```
Representation of the <DATE\_VALUE>, can be exact date, range, period, etc.

#### **Parameters**

key [object] Object that is used for ordering, usually it is a pair of [CalendarDate](#page-15-1) instances but can be None.

## **Notes**

DateValue is an abstract base class, for each separate kind of GEDCOM date there is a separate concrete class. Class method [parse](#page-24-2) is used to parse a date string and return an instance of corresponding sub-class of DateValue type.

There are presently 12 concrete classes implementing this interface (e.g.  $DateValueSimple$ , [DateValueRange](#page-31-0), etc.) Different types have somewhat different set of attributes, to implement type-specific code on client side one can use one of these approaches:

- dispatch based on the value of [kind](#page-24-1) attribute, it has one of the values defined in  $DateValueTypes$ namespace, and that value maps uniquely to a corresponding sub-class of  $DateValue$ ;
- dispatch based on the type of the instance using isinstance method to check the type (e.g. isinstance(date, DateValueRange));
- double dispatch (visitor pattern) by implementing  $DateValueVisitor$  interface.

## **Attributes**

**[kind](#page-24-1)** The type of GEDCOM date, one of the [DateValueTypes](#page-23-0) enums ([DateValueTypes](#page-23-0)).

## **Methods**

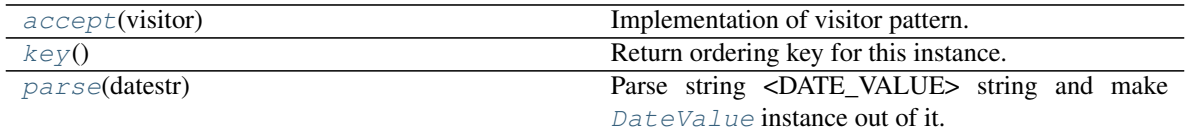

#### <span id="page-24-2"></span>**classmethod parse**(*datestr*)

Parse string <DATE\_VALUE> string and make  $DateValue$  instance out of it.

#### Parameters

datestr [str] String with GEDCOM date, range, period, etc.

#### Returns

date\_value  $[DateValue]$  $[DateValue]$  $[DateValue]$  Object representing the date value.

## <span id="page-24-1"></span>**abstract property kind**

The type of GEDCOM date, one of the  $DateValueTypes$  enums ( $DateValueTypes$ ).

<span id="page-24-3"></span>**key**()

Return ordering key for this instance.

If this instance has a range of dates associated with it then this method returns the range as pair of dates. If this instance has a single date associated with it then this method returns pair which includes the date twice. For other dates (PHRASE is the only instance without date) it returns a a pair of fixed but arbitrary dates in the future.

## Returns

key [tuple [ [CalendarDate](#page-15-1) ]] Key used for ordering.

#### <span id="page-25-1"></span>**abstract accept**(*visitor*)

Implementation of visitor pattern.

Each concrete sub-class will implement this method by dispatching the call to corresponding visitor method.

#### Parameters

visitor [[DateValueVisitor](#page-33-1)] Visitor instance.

#### Returns

value [object] Value returned from a visitor method.

<span id="page-25-0"></span>**class** ged4py.date.**DateValueAbout**(*date*)

Bases: [ged4py.date.DateValue](#page-24-0)

Implementation of [DateValue](#page-24-0) interface for ABT date.

## Parameters

date [[CalendarDate](#page-15-1)] Corresponding date.

#### **Attributes**

[date](#page-25-2) Calendar date corresponding to this instance ([CalendarDate](#page-15-1))

**[kind](#page-25-3)** For DateValueAbout class this is always [DateValueTypes.ABOUT](#page-23-1).

## **Methods**

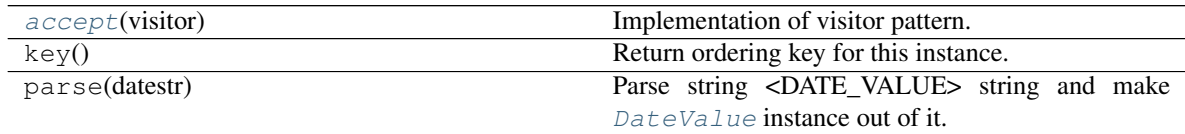

## <span id="page-25-3"></span>**property kind**

For DateValueAbout class this is always  $DateValueTypes$ . ABOUT.

#### <span id="page-25-2"></span>**property date**

Calendar date corresponding to this instance ([CalendarDate](#page-15-1))

#### <span id="page-25-4"></span>**accept**(*visitor*)

Implementation of visitor pattern.

Each concrete sub-class will implement this method by dispatching the call to corresponding visitor method.

#### Parameters

visitor [[DateValueVisitor](#page-33-1)] Visitor instance.

## Returns

value [object] Value returned from a visitor method.

<span id="page-26-0"></span>**class** ged4py.date.**DateValueAfter**(*date*)

Bases: [ged4py.date.DateValue](#page-24-0)

Implementation of [DateValue](#page-24-0) interface for AFT date.

### **Parameters**

date [[CalendarDate](#page-15-1)] Corresponding date.

## **Attributes**

[date](#page-26-2) Calendar date corresponding to this instance ([CalendarDate](#page-15-1))

**[kind](#page-26-3)** For DateValueAfter class this is always [DateValueTypes.AFTER](#page-23-2).

## **Methods**

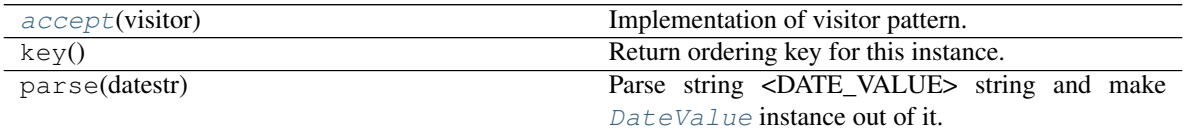

## <span id="page-26-3"></span>**property kind**

For DateValueAfter class this is always  $DateValueTypes$ . AFTER.

#### <span id="page-26-2"></span>**property date**

Calendar date corresponding to this instance ([CalendarDate](#page-15-1))

## <span id="page-26-4"></span>**accept**(*visitor*)

Implementation of visitor pattern.

Each concrete sub-class will implement this method by dispatching the call to corresponding visitor method.

#### Parameters

visitor [[DateValueVisitor](#page-33-1)] Visitor instance.

#### Returns

value [object] Value returned from a visitor method.

#### <span id="page-26-1"></span>**class** ged4py.date.**DateValueBefore**(*date*)

Bases: [ged4py.date.DateValue](#page-24-0)

Implementation of [DateValue](#page-24-0) interface for BEF date.

#### **Parameters**

date [[CalendarDate](#page-15-1)] Corresponding date.

## **Attributes**

[date](#page-27-1) Calendar date corresponding to this instance ([CalendarDate](#page-15-1))

**[kind](#page-27-2)** For DateValueBefore class this is always  $DateValueTypes$ . BEFORE.

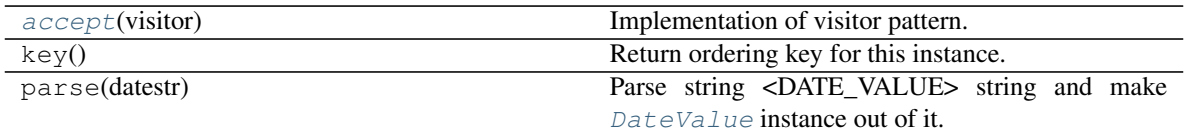

#### <span id="page-27-2"></span>**property kind**

For DateValueBefore class this is always DateValueTypes. BEFORE.

#### <span id="page-27-1"></span>**property date**

Calendar date corresponding to this instance ([CalendarDate](#page-15-1))

#### <span id="page-27-3"></span>**accept**(*visitor*)

Implementation of visitor pattern.

Each concrete sub-class will implement this method by dispatching the call to corresponding visitor method.

## Parameters

visitor [[DateValueVisitor](#page-33-1)] Visitor instance.

#### Returns

value [object] Value returned from a visitor method.

#### <span id="page-27-0"></span>**class** ged4py.date.**DateValueCalculated**(*date*)

Bases: [ged4py.date.DateValue](#page-24-0)

Implementation of [DateValue](#page-24-0) interface for CAL date.

#### **Parameters**

date [[CalendarDate](#page-15-1)] Corresponding date.

#### Attributes

[date](#page-27-4) Calendar date corresponding to this instance ([CalendarDate](#page-15-1))

**[kind](#page-27-5)** For DateValueCalculated class this is always  $DateValueTypes$ . CALCULATED.

## **Methods**

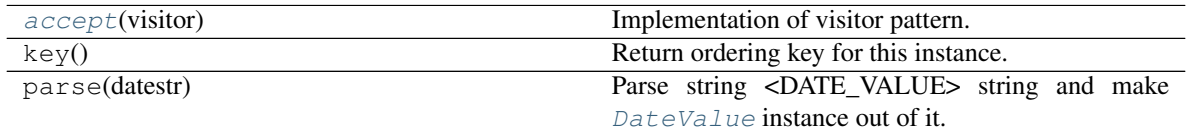

## <span id="page-27-5"></span>**property kind**

For DateValueCalculated class this is always  $DateValueTypes$ . CALCULATED.

#### <span id="page-27-4"></span>**property date**

Calendar date corresponding to this instance  $(CaIendarDate)$ 

#### <span id="page-27-6"></span>**accept**(*visitor*)

Implementation of visitor pattern.

Each concrete sub-class will implement this method by dispatching the call to corresponding visitor method.

Parameters

visitor [[DateValueVisitor](#page-33-1)] Visitor instance.

Returns

value [object] Value returned from a visitor method.

<span id="page-28-0"></span>**class** ged4py.date.**DateValueEstimated**(*date*)

Bases: [ged4py.date.DateValue](#page-24-0)

Implementation of [DateValue](#page-24-0) interface for EST date.

## Parameters

date [[CalendarDate](#page-15-1)] Corresponding date.

#### Attributes

**[date](#page-28-2)** Calendar date corresponding to this instance ([CalendarDate](#page-15-1))

**[kind](#page-28-3)** For DateValueEstimated class this is always [DateValueTypes.ESTIMATED](#page-23-5).

#### **Methods**

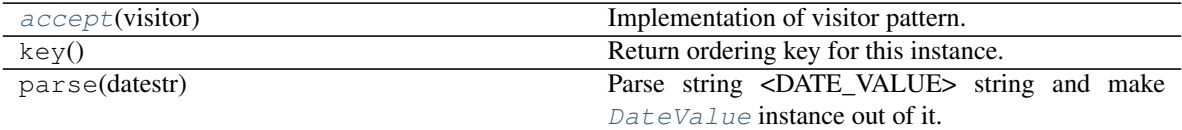

#### <span id="page-28-3"></span>**property kind**

For DateValueEstimated class this is always [DateValueTypes.ESTIMATED](#page-23-5).

#### <span id="page-28-2"></span>**property date**

Calendar date corresponding to this instance ([CalendarDate](#page-15-1))

#### <span id="page-28-4"></span>**accept**(*visitor*)

Implementation of visitor pattern.

Each concrete sub-class will implement this method by dispatching the call to corresponding visitor method.

#### **Parameters**

visitor [[DateValueVisitor](#page-33-1)] Visitor instance.

#### Returns

value [object] Value returned from a visitor method.

#### <span id="page-28-1"></span>**class** ged4py.date.**DateValueFrom**(*date*)

Bases: [ged4py.date.DateValue](#page-24-0)

Implementation of [DateValue](#page-24-0) interface for FROM date.

#### Parameters

date [[CalendarDate](#page-15-1)] Corresponding date.

#### Attributes

[date](#page-29-1) Calendar date corresponding to this instance ([CalendarDate](#page-15-1))

[kind](#page-29-2) For DateValueFrom class this is always [DateValueTypes.FROM](#page-23-6).

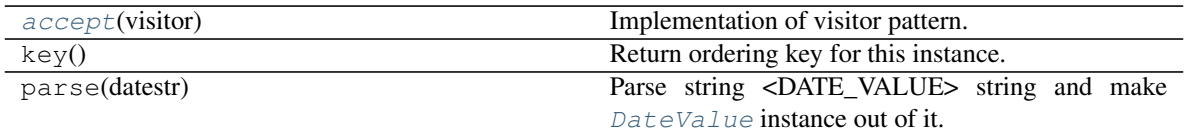

#### <span id="page-29-2"></span>**property kind**

For DateValueFrom class this is always  $DateValueTypes$ . FROM.

#### <span id="page-29-1"></span>**property date**

Calendar date corresponding to this instance ([CalendarDate](#page-15-1))

#### <span id="page-29-3"></span>**accept**(*visitor*)

Implementation of visitor pattern.

Each concrete sub-class will implement this method by dispatching the call to corresponding visitor method.

## Parameters

visitor [[DateValueVisitor](#page-33-1)] Visitor instance.

#### Returns

value [object] Value returned from a visitor method.

#### <span id="page-29-0"></span>**class** ged4py.date.**DateValueInterpreted**(*date*, *phrase*)

Bases: [ged4py.date.DateValue](#page-24-0)

Implementation of [DateValue](#page-24-0) interface for INT date.

#### **Parameters**

date [[CalendarDate](#page-15-1)] Corresponding date.

phrase [str] Phrase string associated with this date.

#### Attributes

**[date](#page-29-4)** Calendar date corresponding to this instance ([CalendarDate](#page-15-1))

**[kind](#page-29-5)** For DateValueInterpreted class this is always DateValueTypes. INTERPRETED.

**[phrase](#page-29-6)** Phrase associated with this date (str)

## **Methods**

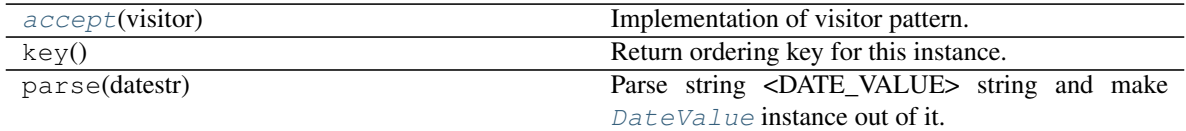

#### <span id="page-29-5"></span>**property kind**

For DateValueInterpreted class this is always DateValueTypes. INTERPRETED.

#### <span id="page-29-4"></span>**property date**

Calendar date corresponding to this instance ([CalendarDate](#page-15-1))

#### <span id="page-29-6"></span>**property phrase**

Phrase associated with this date  $(\text{str})$ 

#### <span id="page-30-2"></span>**accept**(*visitor*)

Implementation of visitor pattern.

Each concrete sub-class will implement this method by dispatching the call to corresponding visitor method.

#### Parameters

visitor [[DateValueVisitor](#page-33-1)] Visitor instance.

Returns

value [object] Value returned from a visitor method.

<span id="page-30-0"></span>**class** ged4py.date.**DateValuePeriod**(*date1*, *date2*) Bases: [ged4py.date.DateValue](#page-24-0)

Implementation of  $DateValue$  interface for FROM ... TO date.

#### **Parameters**

date1 [[CalendarDate](#page-15-1)] FROM date.

date2 [[CalendarDate](#page-15-1)] TO date.

### Attributes

[date1](#page-30-3) First Calendar date corresponding to this instance ([CalendarDate](#page-15-1))

**[date2](#page-30-4)** Second Calendar date corresponding to this instance ([CalendarDate](#page-15-1))

**[kind](#page-30-5)** For DateValuePeriod class this is always DateValueTypes. PERIOD.

## **Methods**

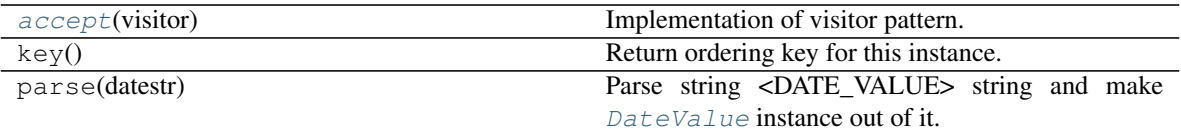

#### <span id="page-30-5"></span>**property kind**

For DateValuePeriod class this is always  $\textit{DateValueTypes}. \textit{PERIOD}.$ 

#### <span id="page-30-3"></span>**property date1**

First Calendar date corresponding to this instance ([CalendarDate](#page-15-1))

## <span id="page-30-4"></span>**property date2**

Second Calendar date corresponding to this instance ([CalendarDate](#page-15-1))

#### <span id="page-30-6"></span>**accept**(*visitor*)

Implementation of visitor pattern.

Each concrete sub-class will implement this method by dispatching the call to corresponding visitor method.

## Parameters

visitor [[DateValueVisitor](#page-33-1)] Visitor instance.

#### <span id="page-30-1"></span>Returns

value [object] Value returned from a visitor method.

## **class** ged4py.date.**DateValuePhrase**(*phrase*)

Bases: [ged4py.date.DateValue](#page-24-0)

Implementation of [DateValue](#page-24-0) interface for phrase-date.

#### **Parameters**

phrase [str] Phrase string associated with this date.

#### Attributes

[kind](#page-31-1) For DateValuePhrase class this is always [DateValueTypes.PHRASE](#page-23-9).

**[phrase](#page-31-2)** Phrase associated with this date (str)

## **Methods**

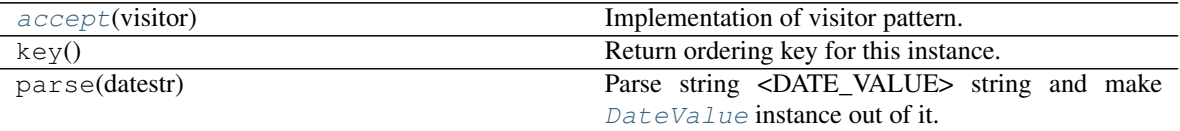

#### <span id="page-31-1"></span>**property kind**

For DateValuePhrase class this is always DateValueTypes. PHRASE.

#### <span id="page-31-2"></span>**property phrase**

Phrase associated with this date  $(\text{str})$ 

#### <span id="page-31-3"></span>**accept**(*visitor*)

Implementation of visitor pattern.

Each concrete sub-class will implement this method by dispatching the call to corresponding visitor method.

#### Parameters

visitor [[DateValueVisitor](#page-33-1)] Visitor instance.

#### Returns

value [object] Value returned from a visitor method.

#### <span id="page-31-0"></span>**class** ged4py.date.**DateValueRange**(*date1*, *date2*)

Bases: [ged4py.date.DateValue](#page-24-0)

Implementation of [DateValue](#page-24-0) interface for BET ... AND ... date.

#### Parameters

date1 [[CalendarDate](#page-15-1)] First date.

date2 [[CalendarDate](#page-15-1)] Second date.

## **Attributes**

[date1](#page-32-1) First Calendar date corresponding to this instance ([CalendarDate](#page-15-1))

**[date2](#page-32-2)** Second Calendar date corresponding to this instance ([CalendarDate](#page-15-1))

[kind](#page-32-3) For DateValueRange class this is always [DateValueTypes.RANGE](#page-23-10).

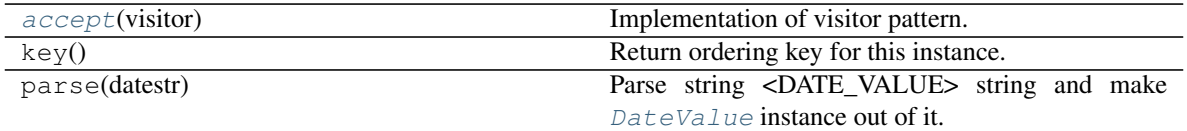

#### <span id="page-32-3"></span>**property kind**

For DateValueRange class this is always  $DateValueTypes$ . RANGE.

#### <span id="page-32-1"></span>**property date1**

First Calendar date corresponding to this instance ([CalendarDate](#page-15-1))

#### <span id="page-32-2"></span>**property date2**

Second Calendar date corresponding to this instance ([CalendarDate](#page-15-1))

#### <span id="page-32-4"></span>**accept**(*visitor*)

Implementation of visitor pattern.

Each concrete sub-class will implement this method by dispatching the call to corresponding visitor method.

## Parameters

visitor [[DateValueVisitor](#page-33-1)] Visitor instance.

## Returns

value [object] Value returned from a visitor method.

## <span id="page-32-0"></span>**class** ged4py.date.**DateValueSimple**(*date*)

Bases: [ged4py.date.DateValue](#page-24-0)

Implementation of [DateValue](#page-24-0) interface for simple single-value DATE.

## Parameters

date [[CalendarDate](#page-15-1)] Corresponding date.

#### **Attributes**

[date](#page-32-5) Calendar date corresponding to this instance ([CalendarDate](#page-15-1))

[kind](#page-32-6) For DateValueSimple class this is always DateValueTypes. SIMPLE.

## **Methods**

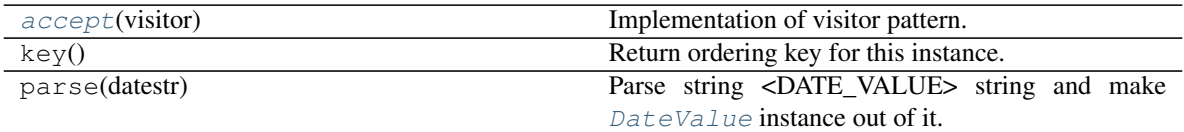

#### <span id="page-32-6"></span>**property kind**

For DateValueSimple class this is always DateValueTypes. SIMPLE.

#### <span id="page-32-5"></span>**property date**

Calendar date corresponding to this instance ([CalendarDate](#page-15-1))

<span id="page-32-7"></span>**accept**(*visitor*)

Implementation of visitor pattern.

Each concrete sub-class will implement this method by dispatching the call to corresponding visitor method.

#### Parameters

visitor [[DateValueVisitor](#page-33-1)] Visitor instance.

Returns

value [object] Value returned from a visitor method.

<span id="page-33-0"></span>**class** ged4py.date.**DateValueTo**(*date*)

Bases: [ged4py.date.DateValue](#page-24-0)

Implementation of  $DateValue$  interface for TO date.

## **Parameters**

date [[CalendarDate](#page-15-1)] Corresponding date.

#### **Attributes**

**[date](#page-33-2)** Calendar date corresponding to this instance ([CalendarDate](#page-15-1))

**[kind](#page-33-3)** For DateValueTo class this is always [DateValueTypes.TO](#page-23-12).

### **Methods**

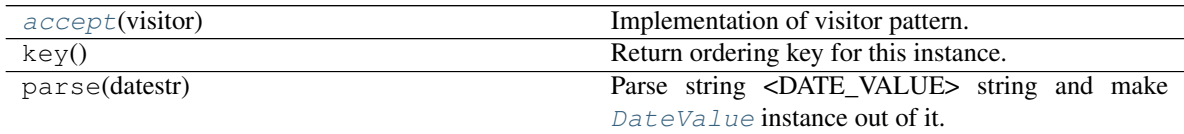

#### <span id="page-33-3"></span>**property kind**

For DateValueTo class this is always  $DateValueTypes$ . TO.

#### <span id="page-33-2"></span>**property date**

Calendar date corresponding to this instance  $(CaIendarDate)$ 

#### <span id="page-33-4"></span>**accept**(*visitor*)

Implementation of visitor pattern.

Each concrete sub-class will implement this method by dispatching the call to corresponding visitor method.

#### Parameters

visitor [[DateValueVisitor](#page-33-1)] Visitor instance.

Returns

value [object] Value returned from a visitor method.

## <span id="page-33-1"></span>**class** ged4py.date.**DateValueVisitor**

Bases: object

Interface for implementation of Visitor pattern for  $\text{DateValue}$  $\text{DateValue}$  $\text{DateValue}$  classes.

One can easily extend behavior of the *[DateValue](#page-24-0)* class hierarchy without modifying classes themselves. Clients need to implement new behavior by sub-classing DateValueVisitor and calling [DateValue.](#page-25-1) [accept](#page-25-1) method, e.g.:

```
class FormatterVisitor(DateValueVisitor):
    def visitSimple(self, date):
       return "Simple date: " + str(date.date)
    # and so on for each date type
visitor = FormatterVisitor()
date = DateValue.parse(date_string)
formatted = date \cdot accept(visitor)
```
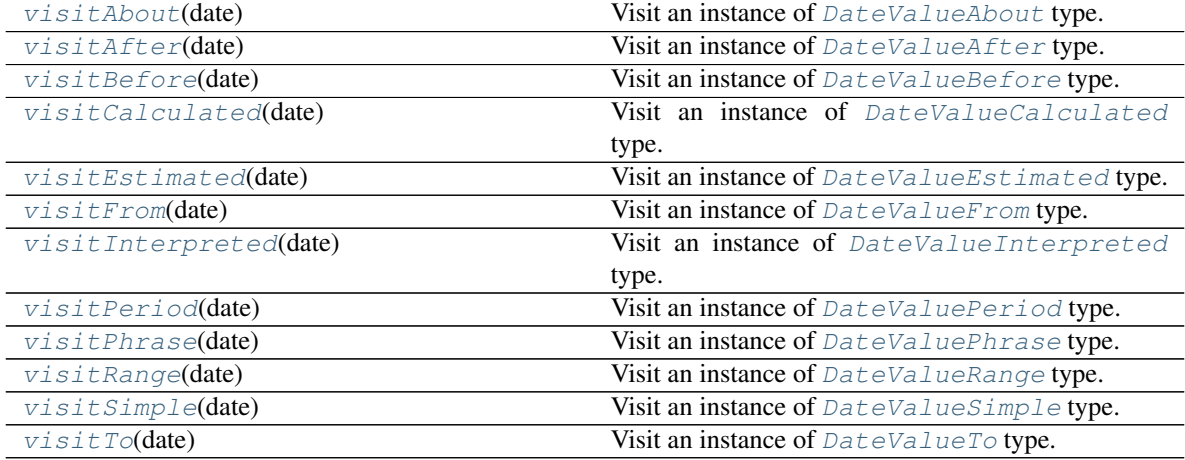

## <span id="page-34-2"></span>**abstract visitSimple**(*date*)

Visit an instance of [DateValueSimple](#page-32-0) type.

#### Parameters

date [[DateValueSimple](#page-32-0)] Date value instance.

#### Returns

value [object] Implementation of this method can return anything, value will be returned from DateValue.accept () method.

## <span id="page-34-1"></span>**abstract visitPeriod**(*date*)

Visit an instance of [DateValuePeriod](#page-30-0) type.

### Parameters

date [[DateValuePeriod](#page-30-0)] Date value instance.

## Returns

value [object] Implementation of this method can return anything, value will be returned from DateValue.accept () method.

#### <span id="page-34-0"></span>**abstract visitFrom**(*date*)

Visit an instance of [DateValueFrom](#page-28-1) type.

#### Parameters

date [[DateValueFrom](#page-28-1)] Date value instance.

#### Returns

value [object] Implementation of this method can return anything, value will be returned from DateValue.accept () method.

#### <span id="page-35-5"></span>**abstract visitTo**(*date*)

Visit an instance of [DateValueTo](#page-33-0) type.

#### Parameters

date  $[{\it DateValueTo}]$  $[{\it DateValueTo}]$  $[{\it DateValueTo}]$  Date value instance.

#### Returns

value [object] Implementation of this method can return anything, value will be returned from [DateValue.accept\(\)](#page-25-1) method.

## <span id="page-35-4"></span>**abstract visitRange**(*date*)

Visit an instance of [DateValueRange](#page-31-0) type.

#### Parameters

date [[DateValueRange](#page-31-0)] Date value instance.

#### Returns

value [object] Implementation of this method can return anything, value will be returned from [DateValue.accept\(\)](#page-25-1) method.

#### <span id="page-35-2"></span>**abstract visitBefore**(*date*)

Visit an instance of [DateValueBefore](#page-26-1) type.

#### Parameters

date [[DateValueBefore](#page-26-1)] Date value instance.

#### Returns

**value**  $\lceil \circ b \rceil$  ect ] Implementation of this method can return anything, value will be returned from [DateValue.accept\(\)](#page-25-1) method.

#### <span id="page-35-1"></span>**abstract visitAfter**(*date*)

Visit an instance of [DateValueAfter](#page-26-0) type.

#### Parameters

date [[DateValueAfter](#page-26-0)] Date value instance.

#### Returns

value [object] Implementation of this method can return anything, value will be returned from [DateValue.accept\(\)](#page-25-1) method.

## <span id="page-35-0"></span>**abstract visitAbout**(*date*)

Visit an instance of [DateValueAbout](#page-25-0) type.

#### Parameters

date [[DateValueAbout](#page-25-0)] Date value instance.

#### <span id="page-35-3"></span>Returns

**value**  $\lceil \circ b \rceil$  ect ] Implementation of this method can return anything, value will be returned from [DateValue.accept\(\)](#page-25-1) method.
#### **abstract visitCalculated**(*date*)

Visit an instance of [DateValueCalculated](#page-27-0) type.

#### Parameters

date [[DateValueCalculated](#page-27-0)] Date value instance.

#### Returns

value [object] Implementation of this method can return anything, value will be returned from DateValue.accept () method.

#### **abstract visitEstimated**(*date*)

Visit an instance of [DateValueEstimated](#page-28-0) type.

#### Parameters

date [[DateValueEstimated](#page-28-0)] Date value instance.

#### Returns

value [object] Implementation of this method can return anything, value will be returned from [DateValue.accept\(\)](#page-25-0) method.

#### **abstract visitInterpreted**(*date*)

Visit an instance of [DateValueInterpreted](#page-29-0) type.

#### Parameters

date [[DateValueInterpreted](#page-29-0)] Date value instance.

#### Returns

value [object] Implementation of this method can return anything, value will be returned from [DateValue.accept\(\)](#page-25-0) method.

#### **abstract visitPhrase**(*date*)

Visit an instance of [DateValuePhrase](#page-30-0) type.

#### **Parameters**

date [[DateValuePhrase](#page-30-0)] Date value instance.

#### Returns

value [object] Implementation of this method can return anything, value will be returned from DateValue.accept () method.

### **4.1.3 ged4py.detail**

#### **Modules**

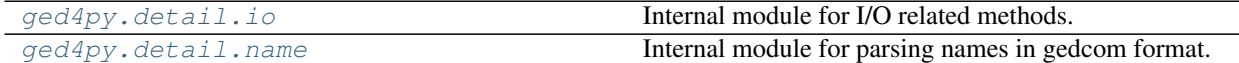

#### <span id="page-37-0"></span>**ged4py.detail.io**

Internal module for I/O related methods.

#### **Functions**

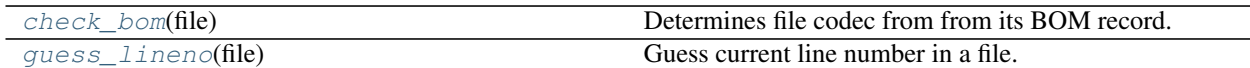

#### **Classes**

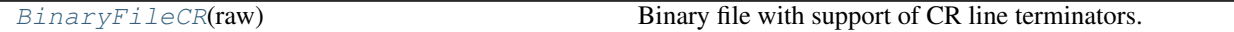

```
ged4py.detail.io.check_bom(file)
```
Determines file codec from from its BOM record.

If file starts with BOM record encoded with UTF-8 or UTF-16(BE/LE) then corresponding encoding name is returned, otherwise None is returned. In both cases file current position is set to after-BOM bytes. The file must be open in binary mode and positioned at offset 0.

#### <span id="page-37-2"></span>ged4py.detail.io.**guess\_lineno**(*file*)

Guess current line number in a file.

Guessing is done in a very crude way - scanning file from beginning until current offset and counting newlines. Only meant to be used in exceptional cases - generating line number for error message.

### <span id="page-37-3"></span>**class** ged4py.detail.io.**BinaryFileCR**(*raw*)

Bases: \_io.BufferedReader

Binary file with support of CR line terminators.

I need a binary file object with readline() method which supports all possible line terminators (LF, CR-LF, CR). Standard binary files have readline that only stops at LF (and hence CR-LF). This class adds a workaround for readline method to understand CR-delimited files.

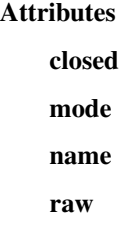

#### **Methods**

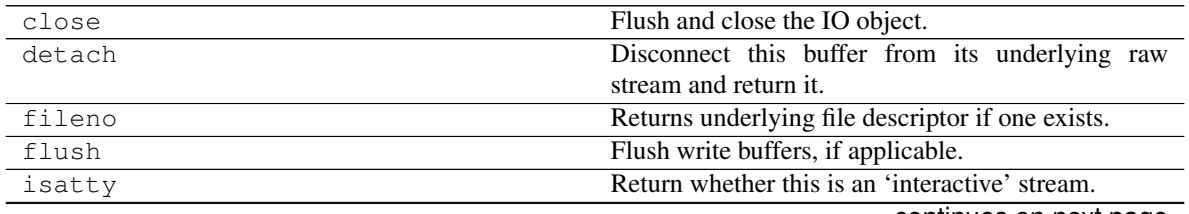

continues on next page

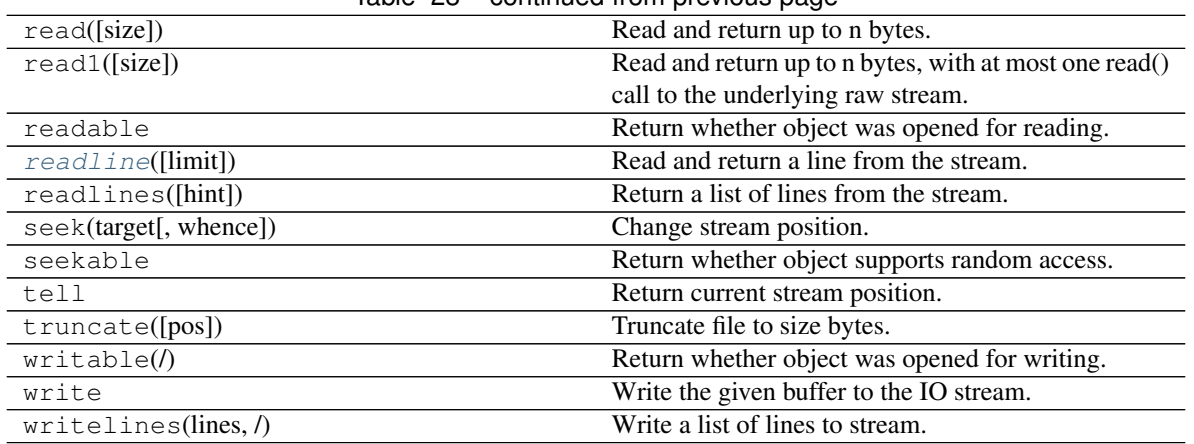

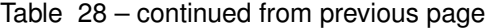

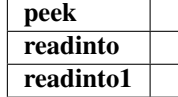

#### **CR = b'\r'**

$$
LF = b' \n\cdot
$$

<span id="page-38-1"></span>**readline**(*limit=- 1*)

Read and return a line from the stream.

If size is specified, at most size bytes will be read.

The line terminator is always b'n' for binary files; for text files, the newlines argument to open can be used to select the line terminator(s) recognized.

#### <span id="page-38-0"></span>**ged4py.detail.name**

Internal module for parsing names in gedcom format.

#### **Functions**

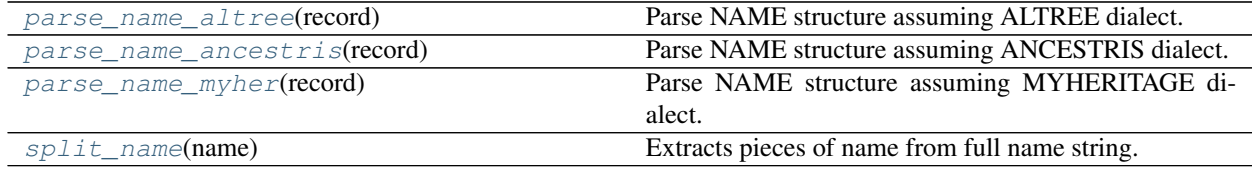

<span id="page-38-2"></span>ged4py.detail.name.**split\_name**(*name*)

Extracts pieces of name from full name string.

#### Parameters

name [str] Full name string.

#### Returns

name [tuple] 3-tuple (given1, surname, given2), surname or given will be empty strings if they are not present in full string.

#### **Notes**

Full name can have one of these formats:

```
<NAME TEXT> |
\sqrt{ <NAME_TEXT>\sqrt{}|
<NAME_TEXT> /<NAME_TEXT>/ |
\sqrt{\langle}NAME_TEXT>\angle <NAME_TEXT> |
<NAME_TEXT> /<NAME_TEXT>/ <NAME_TEXT>
```
<NAME\_TEXT> can include almost anything excluding commas, numbers, special characters (though some test files use numbers for the names). Text between slashes is considered a surname, outside slashes - given name.

This method splits full name into pieces at slashes, e.g.:

```
"First /Last/" \rightarrow ("First", "Last", "")
"/Last/ First" \rightarrow ("", "Last", "First")
"First /Last/ Jr." \rightarrow ("First", "Last", "Jr.")
"First Jr." \rightarrow ("First Jr.", "", "")
```
<span id="page-39-0"></span>ged4py.detail.name.**parse\_name\_altree**(*record*) Parse NAME structure assuming ALTREE dialect.

#### Parameters

record [[ged4py.model.Record](#page-42-0)] NAME record.

#### Returns

parsed\_name [tuple] Tuple with 3 or 4 elements, first three elements of tuple are the same as returned from  $split\_name$  method, fourth element (if present) denotes maiden name.

#### **Notes**

In ALTREE dialect maiden name (if present) is saved as SURN sub-record and is also appended to family name in parens. Given name is saved in GIVN sub-record. Few examples:

No maiden name:

```
1 NAME John /Smith/
2 GIVN John
```
With maiden name:

```
1 NAME Jane /Smith (Ivanova)/
2 GIVN Jane
2 SURN Ivanova
```
No maiden name:

```
1 NAME Mers /Daimler (-Benz)/
2 GIVN Mers
```
Because family name can also contain parens it's not enough to parse family name and guess maiden name from it, we also have to check for SURN record.

<span id="page-39-1"></span>ALTREE also replaces empty names with question mark, we undo that too.

ged4py.detail.name.**parse\_name\_myher**(*record*) Parse NAME structure assuming MYHERITAGE dialect.

#### Parameters

record [[ged4py.model.Record](#page-42-0)] NAME record.

#### Returns

parsed\_name [tuple] Tuple with 3 or 4 elements, first three elements of tuple are the same as returned from  $split\_name$  method, fourth element (if present) denotes maiden name.

#### **Notes**

In MYHERITAGE dialect married name (if present) is saved as \_MARNM sub-record. Maiden name is stored in SURN record. Few examples:

No maiden name:

```
1 NAME John /Smith/
2 GIVN John
2 SURN Smith
```
#### With maiden name:

```
1 NAME Jane /Ivanova/
2 GIVN Jane
2 SURN Ivanova
2 _MARNM Smith
```
#### No maiden name:

```
1 NAME Mers /Daimler (-Benz)/
2 GIVN Mers
2 SURN Daimler (-Benz)
```
#### <span id="page-40-0"></span>ged4py.detail.name.**parse\_name\_ancestris**(*record*)

Parse NAME structure assuming ANCESTRIS dialect.

As far as I can tell Ancestris does not have any standard convention for representing maiden or married names. Best we can do in this situation is to use NAME record value and ignore any other fields.

#### Parameters

record [[ged4py.model.Record](#page-42-0)] NAME record.

#### Returns

parsed\_name [tuple] Tuple with 3 or 4 elements, first three elements of tuple are the same as returned from  $split\_name$  method, fourth element (if present) denotes maiden name.

### <span id="page-41-1"></span>**4.1.4 ged4py.model**

Module containing Python in-memory model for GEDCOM data.

#### **Functions**

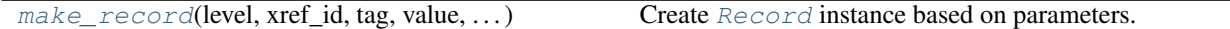

#### **Classes**

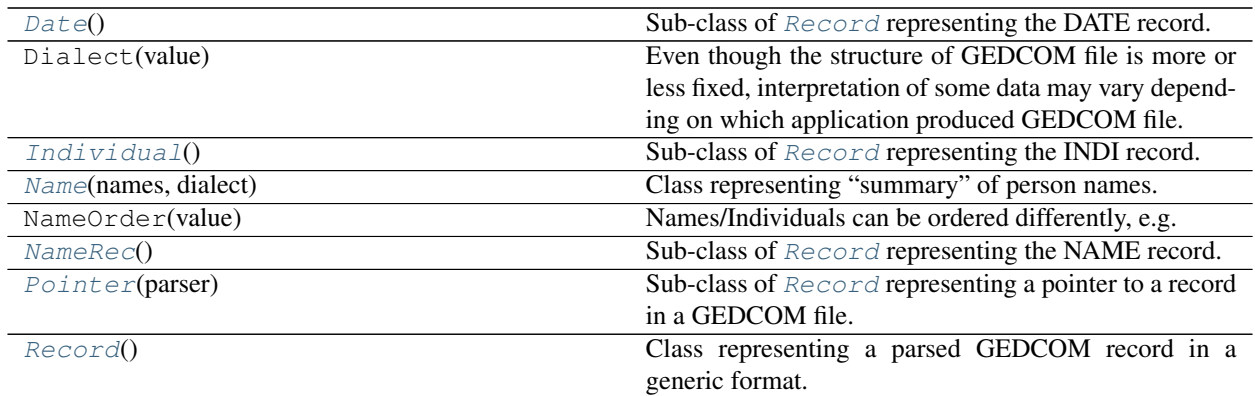

<span id="page-41-0"></span>ged4py.model.**make\_record**(*level*, *xref\_id*, *tag*, *value*, *sub\_records*, *offset*, *dialect*, *parser=None*) → *[ged4py.model.Record](#page-42-0)*

Create [Record](#page-42-0) instance based on parameters.

#### **Parameters**

level [int] Record level number.

xref\_id [str] Record reference ID, possibly empty.

tag [str] Tag name.

- value [str] Record value, possibly empty. Value can be None, bytes, or string object, if it is bytes then it should be decoded into strings before calling freeze(), this is normally done by the parser which knows about encodings.
- sub\_records  $[i]$ ist  $[Record]$  $[Record]$  $[Record]$ ] Initial list of subordinate records, possibly empty. List can be updated later.
- offset [int] Record location in a file.

dialect [Dialect] One of Dialect enums.

parser [[GedcomReader](#page-48-0)] Parser instance, only needed for pointer records.

#### Returns

record [[Record](#page-42-0)] Instance of [Record](#page-42-0) (or one of its subclasses).

#### **Notes**

This is the factory method for record instances, it can create different types of record based on tag of value:

- if value has a pointer form  $(\text{Perf}_id\mathcal{C})$  then  $Pointer$  instance is created
- if tag is "INDI" then  $Indivialual$  instance is created
- if tag is "NAME" then  $NameRec$  instance is created
- $\bullet$  if tag is "DATE" then  $Date$  instance is created
- otherwise [Record](#page-42-0) instance is created

Returned record is not complete, it could be updated by parser. When parser finishes updates it calls  $Record$ .  $freeze()$  method to finalize record construction.

#### <span id="page-42-0"></span>**class** ged4py.model.**Record**

Bases: object

Class representing a parsed GEDCOM record in a generic format.

This is the main element of the data model, it represents records in GEDCOM files. Each GEDCOM records consists of small number of items:

- level number, integer;
- optional reference ID, string in format @identifier@;
- tag name, short string;
- optional record value, arbitrary string, for pointer records the record value is the reference ID of some other record.

For many record types GEDCOM specifies subordinate (nested) records with incremental level number.

Record class defines an interface that makes it easier to navigate this complex hierarchy of subordinate and referenced records:

- sub records attribute contains the list of all immediate subordinate records of this record.
- $sub\_tag$  method find subordinate record given its tag, it can do it recursively if tag name contains multiple levels separated by slashes, and it can navigate through the pointer records transparently if  $f \circ \text{l} \circ \text{d}$ argument is True.
- [sub\\_tag\\_value](#page-43-2) is a convenience method that finds a subordinate record (via [sub\\_tag](#page-43-1) call) but returns value of the record instead of record itself. This simplifies handling of missing tags.
- sub  $\pm$  ags returns the list of immediate subordinate records (no recursion). It is useful when multiple sub-records with the same tag can exist.

There are few sub-classes of the Record class providing additional methods or facilities for specific tag types.

In general it is impossible to define what constitutes value or identity of GEDCOM record, so comparison of the records does not make sense. Similarly hashing operation cannot be used on Record instances, and the class is explicitly marked as non-hashable.

Client code usually does not need to create instances of this class directly,  $make\_record()$  should be used instead. If you create an instance of this class (or its subclass) then you are responsible for filling its attributes.

#### **Attributes**

level [int] Record level number xref\_id [str] Record reference ID, possibly empty. tag [str] Tag name

value [object] Record value, possibly None, for many record types value is a string or None, some subclasses can define different type of record value.

sub\_records [list [  $Record$  ]] List of subordinate records, possibly empty.

offset [int] Record location in a file.

dialect: 'Dialect' GEDCOM source dialect, one of the Dialect enums.

#### **Methods**

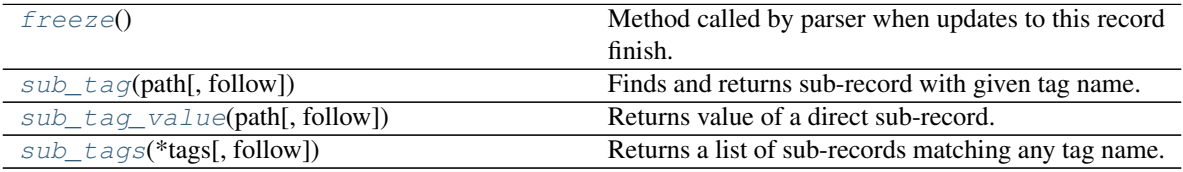

#### <span id="page-43-0"></span>**freeze**() → *[ged4py.model.Record](#page-42-0)*

Method called by parser when updates to this record finish.

Some sub-classes will override this method to implement conversion of record data to different representation.

#### Returns

self [[Record](#page-42-0)] Finalized record instance.

### <span id="page-43-1"></span>**sub\_tag**(*path*, *follow=True*) → Optional[*[ged4py.model.Record](#page-42-0)*]

Finds and returns sub-record with given tag name.

Path can be a simple tag name, in which case the first direct sub-record of this record with the matching tag is returned. Path can also consist of several tags separated by slashes, in that case sub-records are searched recursively.

If follow is True then pointer records are resolved and pointed record is used instead of pointer record, this also works for all intermediate records in a path.

#### Parameters

path [str] One or more tag names separated by slashes.

follow [bool] If True then resolve pointers.

#### Returns

record [[Record](#page-42-0)] Subordinate record or None if sub-record with a given tag does not exist.

<span id="page-43-2"></span>**sub\_tag\_value**(*path*, *follow=True*) → Any

Returns value of a direct sub-record.

Works as  $sub\_tag$  () but returns value of a sub-record instead of sub-record itself.

#### Parameters

path [str] One or more tag names separated by slashes.

follow [bool] If True then resolve pointers.

#### <span id="page-43-3"></span>Returns

value [object] Subordinate record value or None if sub-record with a given tag does not exist.

**sub** tags (*\*tags: str. follow: bool = True*)  $\rightarrow$  List[*[ged4py.model.Record](#page-42-0)*] Returns a list of sub-records matching any tag name.

If no positional arguments are provided then all direct sub-records of this record are returned, pointers are resolved if follow is True. If one or more positional arguments are given then this method returns all sub-records, direct or nested, that match any of the given tags.

If follow is True then pointer records are resolved and pointed record is used instead of pointer record, this also works for all intermediate records in a path.

#### Parameters

\*tags [str] Each positional argument is one or more tag names separated by slashes.

follow [bool, optional] If True then resolve pointers.

#### Returns

records [list [ [Record](#page-42-0) ]] List of records, possibly empty.

#### <span id="page-44-1"></span>**class** ged4py.model.**Pointer**(*parser*)

Bases: [ged4py.model.Record](#page-42-0)

Sub-class of [Record](#page-42-0) representing a pointer to a record in a GEDCOM file.

This class wraps a GEDCOM pointer value and adds a ref property which retrieves pointed object. Instance of this class will be used in place of the GEDCOM pointers in the objects created by parser.

#### **Parameters**

parser [[ged4py.parser.GedcomReader](#page-48-0)] Instance of parser class.

#### **Attributes**

value [str] Value of the GEDCOM pointer (e.g. "@I1234@")

ref [[Record](#page-42-0)] Referenced GEDCOM record.

#### **Methods**

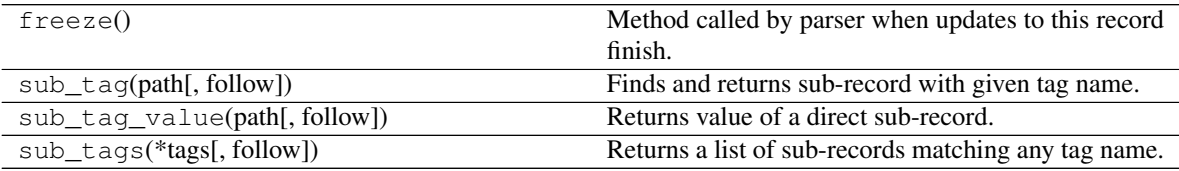

#### **property ref**

<span id="page-44-0"></span>**class** ged4py.model.**NameRec**

Bases: [ged4py.model.Record](#page-42-0)

Sub-class of [Record](#page-42-0) representing the NAME record.

This class adds an additional method for determining type of the name. It also redefines the type of the value attribute, it's type is tuple. Value tuple can contain 3 or 4 elements, if there are 4 elements then last element is a maiden name. Second element of a tuple is surname, first and third elements are pieces of the given name (this is determined entirely by how name is represented in GEDCOM file). Any of the elements can be empty string. If NAME record value is empty in GEDCOM file then all three fields of the tuple will be empty strings. Few examples:

```
("John", "Smith", "")
("Mary Joan", "Smith", "", "Ivanova") # maiden name
("", "Ivanov", "Ivan Ivanovich")
("John", "Smith", "Jr.")
(\mathbf{u}, \mathbf{u}, \mathbf{u}) , (\mathbf{u}, \mathbf{u}, \mathbf{u}) , (\mathbf{u}, \mathbf{u}, \mathbf{u}) , (\mathbf{u}, \mathbf{u}, \mathbf{u}) , (\mathbf{u}, \mathbf{u}, \mathbf{u}) , (\mathbf{u}, \mathbf{u}, \mathbf{u}) , (\mathbf{u}, \mathbf{u}, \mathbf{u}) , (\mathbf{u}, \mathbf{u}, \mathbf{u}) , (\mathbf{u}, \mathbf{u}, \mathbf{u}, \mathbf{u}) , (\mathbf{u}, \
```
Client code usually does not need to create instances of this class directly,  $make\_record()$  should be used instead.

#### **Attributes**

**[type](#page-45-1)** Name type as defined in TYPE record.

#### **Methods**

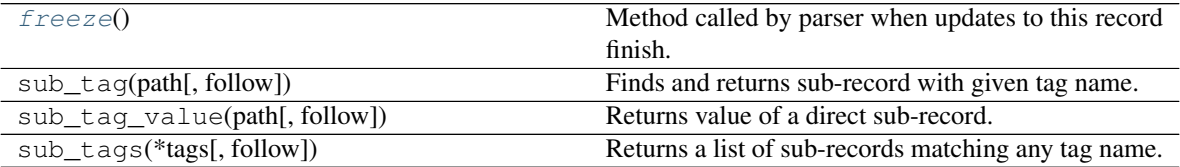

#### <span id="page-45-2"></span>**freeze**()

Method called by parser when updates to this record finish.

#### Returns

self [[NameRec](#page-44-0)] Finalized record instance.

#### <span id="page-45-1"></span>**property type**

Name type as defined in TYPE record. None if TYPE record is missing, otherwise string, e.g. "aka", "birth", "immigrant", "maiden", "married" (or anything else).

#### <span id="page-45-0"></span>**class** ged4py.model.**Name**(*names*, *dialect*)

Bases: object

Class representing "summary" of person names.

#### Parameters

names [list [ [NameRec](#page-44-0) ]] List of NAME records (NameRec instances).

dialect [Dialect] One of Dialect enums.

#### **Notes**

Person in GEDCOM can have multiple NAME records, e.g. "aka" name, "maiden" name, etc. This class provides simple interface for selecting "best" name from all existing names. The algorithm for choosing best options is:

- If there are no NAME records then it makes an empty name (with all empty components)
- If there is only one NAME record then it is used for person name.
- If there are multiple NAME records then the first record without TYPE sub-record is used, or if all records have TYPE sub-records then first NAME record is used.

#### **Attributes**

**[first](#page-46-1)** First name is the first part of a given name (drops middle name)

**[given](#page-46-2)** Given name could include both first and middle name (str)

**[maiden](#page-46-3)** Maiden last name, can be None (str)

[surname](#page-46-4) Person surname (str)

#### **Methods**

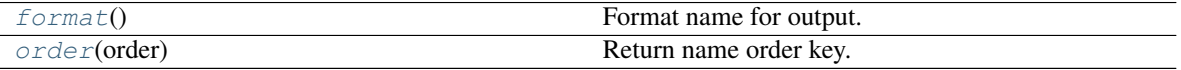

#### <span id="page-46-4"></span>**property surname**

Person surname  $(\text{str})$ 

#### <span id="page-46-2"></span>**property given**

Given name could include both first and middle name  $(\text{str})$ 

#### <span id="page-46-1"></span>**property first**

First name is the first part of a given name (drops middle name)

#### <span id="page-46-3"></span>**property maiden**

Maiden last name, can be None (str)

#### <span id="page-46-6"></span>**order**(*order*)

Return name order key.

Returns tuple with two strings that can be compared to other such tuple obtained from different name. Note that if you want locale-dependent ordering then you need to compare strings using locale-aware method (e.g. locale.strxfrm).

#### **Parameters**

order [NameOrder] One of the NameOrder enums.

Returns

order [tuple [ str ]] Tuple of two strings.

#### <span id="page-46-5"></span>**format**()

Format name for output.

There is no single correct way to represent name, values returned from this method are only useful in limited context, e.g. for logging.

#### Returns

name [str] Formatted name representation.

#### <span id="page-46-0"></span>**class** ged4py.model.**Date**

Bases: [ged4py.model.Record](#page-42-0)

Sub-class of [Record](#page-42-0) representing the DATE record.

After [freeze\(\)](#page-47-1) method is called by parser the value attribute contains instance of  $q \cdot \frac{d^2p}{dt^2}$ . [DateValue](#page-24-0) class.

#### **Methods**

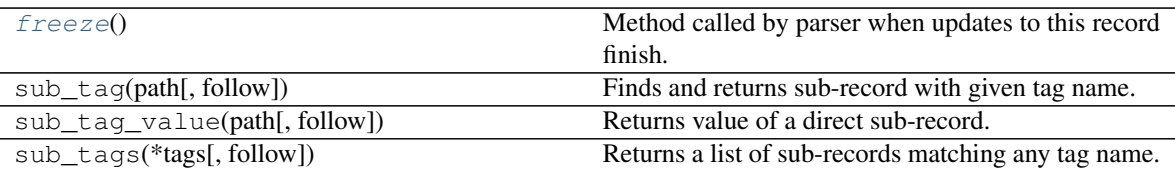

#### <span id="page-47-1"></span>**freeze**()

Method called by parser when updates to this record finish.

Returns

self [[Date](#page-46-0)] Finalized record instance.

#### <span id="page-47-0"></span>**class** ged4py.model.**Individual**

Bases: [ged4py.model.Record](#page-42-0)

Sub-class of [Record](#page-42-0) representing the INDI record.

INDI record represents a single person in GEDCOM. This class defines few methods that are useful shortcuts for accessing person information, such as navigation to parent records, name, etc.

Client code usually does not need to create instances of this class directly,  $make\_record()$  should be used instead.

#### **Attributes**

[father](#page-47-2) Parent of this individual ([Individual](#page-47-0) or None) **[mother](#page-47-3)** Parent of this individual ([Individual](#page-47-0) or None) **[name](#page-47-4)** Person name ([Name](#page-45-0)). **[sex](#page-47-5)** Person sex, one of "M", "F", or "U" for unknown (str).

#### **Methods**

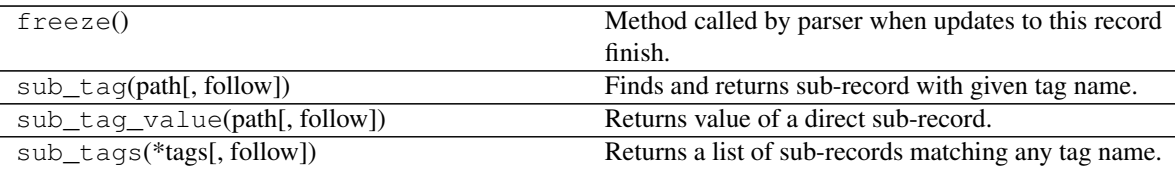

#### <span id="page-47-4"></span>**property name**

Person name ([Name](#page-45-0)).

#### <span id="page-47-5"></span>**property sex**

Person sex, one of "M", "F", or "U" for unknown (str).

#### <span id="page-47-3"></span>**property mother**

Parent of this individual ([Individual](#page-47-0) or None)

#### <span id="page-47-2"></span>**property father**

Parent of this individual ([Individual](#page-47-0) or None)

### **4.1.5 ged4py.parser**

Module containing methods for parsing GEDCOM files.

#### **Functions**

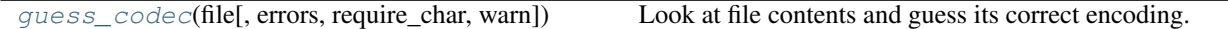

#### **Classes**

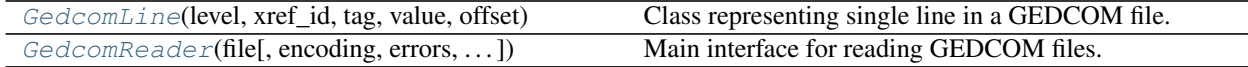

#### **Exceptions**

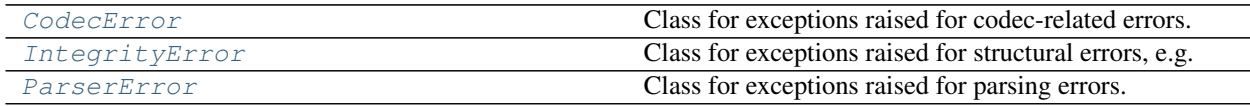

<span id="page-48-0"></span>**class** ged4py.parser.**GedcomReader**(*file*, *encoding=None*, *errors='strict'*, *require\_char=False*) Bases: object

Main interface for reading GEDCOM files.

#### Parameters

file File name or file object open in binary mode, file must be seekable.

- encoding [str, optional] If None (default) then file is analyzed using [guess\\_codec\(\)](#page-50-0) method to determine correct codec. Otherwise file is open using specified codec.
- errors [str, optional] Controls error handling behavior during string decoding, accepts same values as standard codecs.decode method.
- **require** char  $[b \circ \circ]$ , optional] If True then exception is thrown if CHAR record is not found in a header, if False and CHAR is not in the header then codec determined from BOM or "gedcom" is used.

#### **Notes**

Instance of this class is used to read and parse single GEDCOM file. Records in GEDCOM file are transformed into instances of types defined in  $q \in d4py$ .model module, either  $q \in d4py$ .model.Record class or one of its sub-classes. Main method of access to the data in the file is by iterating over level-0 records, optionally restricted by the tag name. The method which does this is [GedcomReader.records0\(\)](#page-49-0). Most commonly the code which reads GEDCOM file at the top-level loop will look like this:

```
with GedcomReader(path) as parser:
    # iterate over each INDI record in a file
    for record in parser.records0("INDI"):
        # do something with the record or navigate to other linked records
```
#### **Attributes**

**[dialect](#page-49-1)** File dialect as one of ged4py.model.Dialect enums.

[header](#page-49-2) Header record ([ged4py.model.Record](#page-42-0)).

[index0](#page-49-3) List of level=0 record positions and tag names (list [(int, str)]).

**[xref0](#page-49-4)** Dictionary which maps xref id to level=0 record position and tag name (dict [str,  $(int, str)$ ]).

#### **Methods**

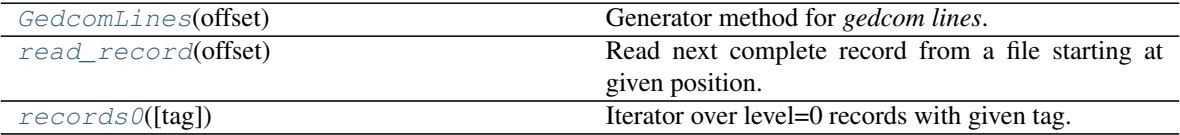

#### <span id="page-49-3"></span>**property index0**

List of level=0 record positions and tag names (list [(int, str)]).

#### <span id="page-49-4"></span>**property xref0**

Dictionary which maps xref\_id to level=0 record position and tag name  $(\text{dict}[\text{str}, \text{intr}, \text{str})])$ .

#### <span id="page-49-2"></span>**property header**

Header record ([ged4py.model.Record](#page-42-0)).

#### <span id="page-49-1"></span>**property dialect**

File dialect as one of ged4py.model.Dialect enums.

#### <span id="page-49-5"></span>**GedcomLines**(*offset*)

Generator method for *gedcom lines*.

#### Parameters

offset [int] Position in the file to start reading.

#### Yields

line [[GedcomLine](#page-51-0)] An object representing one line of GEDCOM file.

#### Raises

ParserError Raised if lines have incorrect syntax.

#### **Notes**

GEDCOM line grammar is defined in Chapter 1 of GEDCOM standard, it consists of the level number, optional reference ID, tag name, and optional value separated by spaces. Chaper 1 is pure grammar level, it does not assign any semantics to tags or levels. Consequently this method does not perform any operations on the lines other than returning the lines in their order in file.

This method iterates over all lines in input file and converts each line into  $GedeconLine$  class. It is an implementation detail used by other methods, most clients will not need to use this method.

#### <span id="page-49-0"></span>**records0**(*tag=None*)

Iterator over level=0 records with given tag.

This is the main method of this class. Clients access data in GEDCOM files by iterating over level=0 records and then navigating to sub-records using the methods of the [Record](#page-42-0) class.

#### Parameters

tag  $[s \text{tr}, \text{optional}]$  If tag is None (default) then return all level=0 records, otherwise return level=0 records with the given tag.

#### Yields

record [[Record](#page-42-0)] Instances of [Record](#page-42-0) or its subclasses.

#### <span id="page-50-4"></span>**read\_record**(*offset*)

Read next complete record from a file starting at given position.

Reads the record at given position and all its sub-records. Stops reading at EOF or next record with the same or higher (smaller) level number. File position after return from this method is not specified, re-position file if you want to read other records.

This is mostly for internal use, regular clients don't need to use it.

#### **Parameters**

offset [int] Position in the file to start reading.

#### Returns

**record** [[Record](#page-42-0) or None] model. Record instance or None if offset points past EOF.

#### Raises

ParserError Raised if offsets does not point to the beginning of a record or for any parsing errors.

### <span id="page-50-3"></span>**exception** ged4py.parser.**ParserError**

Bases: Exception

Class for exceptions raised for parsing errors.

### <span id="page-50-1"></span>**exception** ged4py.parser.**CodecError**

Bases: [ged4py.parser.ParserError](#page-50-3)

Class for exceptions raised for codec-related errors.

#### <span id="page-50-2"></span>**exception** ged4py.parser.**IntegrityError**

Bases: Exception

Class for exceptions raised for structural errors, e.g. when record level nesting is inconsistent.

```
ged4py.parser.guess_codec(file, errors='strict', require_char=False, warn=True)
     Look at file contents and guess its correct encoding.
```
File must be open in binary mode and positioned at offset 0. If BOM record is present then it is assumed to be UTF-8 or UTF-16 encoded file. GEDCOM header is searched for CHAR record and encoding name is extracted from it, if BOM record is present then CHAR record must match BOM-defined encoding.

#### **Parameters**

file File object, must be open in binary mode.

- errors [str, optional] Controls error handling behavior during string decoding, accepts same values as standard codecs.decode method.
- **require\_char**  $[b \circ \circ 1]$ , optional] If  $T \text{true}$  then exception is thrown if CHAR record is not found in a header, if False and CHAR is not in the header then codec determined from BOM or "gedcom" is returned.
- warn [bool, optional] If True (default) then generate error/warning messages for illegal encodings.

#### Returns

codec\_name  $[str]$  The name of the codec in this file.

bom\_size [int] Size of the BOM record, 0 if no BOM record.

*int*)

#### Raises

CodecError Raised if codec name in file is unknown or when codec name in file contradicts codec determined from BOM.

UnicodeDecodeError Raised if codec fails to decode input lines and errors is set to "strict" (default).

<span id="page-51-0"></span>**class** ged4py.parser.**GedcomLine**(*level: int*, *xref\_id: Optional[str]*, *tag: str*, *value: bytes*, *offset:*

Bases: tuple

Class representing single line in a GEDCOM file.

Note: Mostly for internal use by parser, most clients do not need to know about this class.

#### **Attributes**

**[level](#page-51-1)** [int] Alias for field number 0 **[xref\\_id](#page-51-2)** [str, possibly empty or None] Alias for field number 1 **[tag](#page-51-3)** [str, required, non-empty] Alias for field number 2 **[value](#page-51-4)** [bytes, possibly empty or None] Alias for field number 3 **[offset](#page-51-5)** [int] Alias for field number 4

#### **Methods**

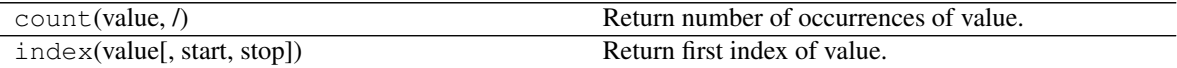

<span id="page-51-1"></span>**property level**

Record level number (int)

<span id="page-51-2"></span>**property xref\_id**

Reference for this record (str or None)

#### <span id="page-51-3"></span>**property tag**

Tag name (str)

<span id="page-51-4"></span>**property value** Record value (bytes)

#### <span id="page-51-5"></span>**property offset**

Record offset in a file (int)

#### **CHAPTER**

### **TECHNICAL INFORMATION**

### **5.1 Character encoding**

GEDCOM originally provided very little support for non-Latin alphabets. To support Latin-based characters beyond ASCII set GEDCOM used [ANSEL](https://en.wikipedia.org/wiki/ANSEL) 8-bit encoding which added a bunch of diacritical marks (modifiers) and few commonly used non-ASCI characters. Support for non-Latin characters was added in latter version of GEDCOM standard, version 5.3 added wording for UNICODE support (mostly broken) and draft 5.5.1 improved situation by declaring UTF-8 encoding as supported UNICODE encoding. Several systems producing GEDCOM output today seem to have converged on UTF-8.

The encoding of GEDCOM file is determined by the content of the file itself, in particular by the CHAR record in the header (which is a required record), e.g.:

0 HEAD 1 SOUR PAF 2 VERS 2.1 1 DEST ANSTFILE 1 CHAR ANSEL

GEDCOM standard seems to imply that character set specified in CHAR record applies to everything after that record and until TRLR record (last record in file). My interpretation of that statement is that all header records before and including CHAR should be encoded with default ANSEL encoding. This may be a source of incompatibilities, I can imagine that software encoding its output in e.g. UTF-8 can decide to encode all header records in the the same UTF-8 which can cause errors if decoded using ANSEL.

Additional source of concerns is the [BOM](https://en.wikipedia.org/wiki/Byte_order_mark) record that some applications (or many on Windows) tend to add to files encoded with UTF-8 (or UTF-16). Presence of BOM usually implies that the whole content of the file should be decoded using UTF-8/-16. This contradicts assumption that initial part of GEDCOM header is encoded in ANSEL.

Ged4py tries to make a best guess as to how it should decode input data, and it uses simple algorithm to determine that:

- if file starts with [BOM](https://en.wikipedia.org/wiki/Byte_order_mark) record then ged4py reads the whole file using UTF-8 or UTF-16 encoding, if the CHAR record specifies something other than UTF-8/-16 the exception is raised;
- otherwise if file starts with regular "0" and " " ASCII characters the header is read using ANSEL encoding until CHAR record is met, after that reading switches to the encoding specified in that record;
- decoding errors are handled according to the mode specified when opening GEDCOM file, it can be one of standard error handling schemes defined in codecs module. This scheme applies to to both header (before CHAR record) and regular content.

See also Tamura Jones' excellent [article](https://www.tamurajones.net/GEDCOMCharacterEncodings.xhtml) summarizing many varieties of illegal encodings that may be present in GEDCOM files.

### **5.2 Name representation**

GEDCOM NAME record defines a structured format for representing names but applications are not required to fill that structural information and can instead present name as a value part or NAME record in a "custom of culture" representation. Only requirement for that representation is that surname should be delimited by slash characters, e.g.:

```
0 @I1@ INDI
 1 NAME John /Smith/ -- given name and surname
0 @I2@ INDI
 1 NAME Joanne -- without surname
0 @I3@ INDI
 1 NAME // . -- surname and given name
0 @I4@ INDI
 1 NAME Sir John /Ivanoff/ Jr. -- with prefix/suffix
```
Potentially individual can have more than one NAME record which can be distinguished by TYPE record which can be arbitrary string, GEDCOM does not define standard or allowed types. Types could be use for example to specify maiden name or names in previous marriages, e.g.:

```
0 @I1@ INDI
 1 NAME //
 1 NAME Jeanne /d'Arc/
    2 TYPE maiden
```
Couple of application that I know of do not use TYPE records for maiden name representation instead they chose different ways to encode names. Here is how individual applications encode names.

### **5.2.1 Agelong Tree (Genery)**

[Agelong Tree](https://genery.com) produces single NAME record per individual, I don't think it is possible to make it to create more than one NAME record. Given name and and surname are encoded as value in the NAME record, and given name also appears in GIVN sub-record:

```
1 NAME Given Name /Surname/
 2 GIVN Given Name
```
If person has a maiden name then it is encoded as additional surname enclosed in parentheses, also SURN sub-record specifies maiden name:

```
1 NAME Given Name /Surname (Maiden)/
 2 GIVN Given Name
 2 SURN Maiden
```
Additionally Agelong tends to represent missing parts of names in GEDCOM file with question mark (?).

Agelong can also store name suffix and prefix, they are not included into NAME record value but stored as NPFX and NSFX sub-records:

```
1 NAME Given Name /Surname/
  2 NPFX Dr.
  2 GIVN Given Name
  2 NSFX Jr.
```
### **5.2.2 MyHeritage**

[MyHeritage](https://www.myheritage.com) Family Tree Builder can generate more than one NAME record but I could not find a way to specify TYPE of the created NAME records, likely all NAME records are created without TYPE which is not too useful.

Given name and and surname are encoded as value in the NAME record and they also appear in GIVN and SURN sub-records:

```
1 NAME Given Name /Surname/
 2 GIVN Given Name
  2 SURN Surname
```
If name of the person after marriage is different from birth/maiden name (apparently in MyHeritage this can only happen for female individuals) then married name is stored in a non-standard sub-record with \_MARNM tag:

```
1 NAME Given Name /Maiden/
 2 GIVN Given Name
 2 SURN Maiden
 2 _MARNM Married
```
MyHeritage can also store name suffix and prefix, and also nickname in corresponding sub-records, they are not rendered in NAME record value:

```
1 NAME Given Name /Surname/
 2 NPFX Dr.
 2 GIVN Given Name
 2 SURN Surname
 2 NSFX Jr.
 2 NICK Professore
```
MyHeritage can also store few name pieces in NAME sub-records using non-standard tags such as \_AKA, \_RNAME (for religious name), \_FORMERNAME, etc.

### **5.2.3 ged4py behavior**

ged4py tries to determine individual name pieces from all info in GEDCOM records. Because interpretation of the information depends on the application which produced GEDCOM file ged4py also has to determine the application name. Application name (a.k.a. GEDCOM "dialect") is determined from file header and is stored in a dialect property of [GedcomReader](#page-48-0) class (one of the DIALECT\_\* constants defined in  $q \neq d4p$ y.model module). In general naming of individuals can be overly complicated, ged4py tries to build a simpler model of person naming by determining four pieces of each individual's name:

- given name, in some cultures it can include middle (or father) name
- first name, ged4py just uses first word (before space) of given name
- last name, for married females who changed their name in marriage ged4py assumes this to be a married name
- maiden name, only applies to married females who changed their name in marriage

Here is the algorithm that ged4py uses for extracting these pieces:

- for Agelong dialect:
	- only NAME record value is used, sub-records are ignored
	- maiden name is determined from parenthesized portion of surname
	- last name is everything except maiden name in surname
- given name is value without surname, collects everything before and after slashes in NAME value
- for MyHeritage dialect:
	- if \_MARNM sub-record is present then it is used as last name and everything between slashes in NAME value is used as maiden name
	- otherwise everything between slashes is used as last name, maiden name is empty
	- given name is NAME value without slashes and stuff between slashes
- for other cases ("default" dialect):
	- if there is NAME record with TYPE sub-record equal 'maiden' then use surname from that record value as maiden name
	- if there is more than one NAME record choose one without TYPE sub-record as "primary" name, or use first NAME record; last name comes from primary NAME value between slashes, first name is the rest of value.

### **CHAPTER**

**SIX**

### **EXAMPLES**

This page collects several simple code examples which use  $q \neq d4py$ .

## **6.1 Example 1**

Trivial example of opening the file, iterating over INDI records (which produces [Individual](#page-47-0) instances) and printing basic information for each person.  $format()$  method is used to produce printable representation of a name, though this is only one of possible ways to format names. Method  $sub\_tag\_value$  () is used to access the values of subordinate tags of the record, it can follow many levels of tags.

```
import sys
from ged4py.parser import GedcomReader
# open GEDCOM file
with GedcomReader(sys.argv[1]) as parser:
    # iterate over each INDI record in a file
   for i, indi in enumerate(parser.records0("INDI")):
       # Print a name (one of many possible representations)
       print(f"{i}: {indi.name.format()}")
       father = indi.father
       if father:
           print(f" father: {father.name.format()}")
       mother = indi.mother
       if mother:
           print(f" mother: {mother.name.format() }")
        # Get _value_ of the BIRT/DATE tag
       birth_date = indi.sub_tag_value("BIRT/DATE")
       if birth_date:
           print(f" birth date: {birth_date}")
        # Get _value_ of the BIRT/PLAC tag
       birth_place = indi.sub_tag_value("BIRT/PLAC")
       if birth_place:
           print(f" birth place: {birth_place}")
```
### **6.2 Example 2**

This example iterates over FAM records in the file which represent family structure. FAM records do not have special record type so they produce generic  $Record$  instances. This example shows the use of sub-tag() method which can dereference pointer records contained in FAM records to retrieve corresponding INDI records.

```
import sys
from ged4py.parser import GedcomReader
with GedcomReader(sys.argv[1]) as parser:
    # iterate over each FAM record in a file
    for i, fam in enumerate(parser.records0("FAM")):
        print(f''(i):")
        # Get records for spouses, FAM record contains pointers to INDI
        # records but sub_tag knows how to follow the pointers and return
        # the referenced records instead.
       husband, wife = fam.sub_tag("HUSB"), fam.sub_tag("WIFE")
        if husband:
           print(f'' husband: {husband.name.format() f'')
        if wife:
           print(f'' wife: {wife.name.format() }")
        # Get _value_ of the MARR/DATE tag
        marr_date = fam.sub_tag_value("MARR/DATE")
        if marr_date:
            print(f" marriage date: {marr_date}")
        # access all CHIL records, sub_tags method returns list (possibly empty)
        children = fam.sub_tags("CHIL")
        for child in children:
            # print name and date of birth
           print(f'' child: {child.name.format() }")
           birth_date = child.sub_tag_value("BIRT/DATE")
           if birth_date:
                print(f" birth date: {birth_date}")
```
### **6.3 Example 3**

This example shows how to specialize date formatting. Date representation in different calendars is a very complicated topic and ged4py cannot solve it in any general way. Instead it gives clients an option to specialize date handling in whatever way clients prefer. This is done by implementing  $DateValueVisitor$  interface and passing a visitor instance to  $q \in d4py$ .  $date$ . DateValue. accept () method. For completeness one also has to implement [CalendarDateVisitor](#page-21-0) to format or do anything else to the instances of [CalendarDate](#page-15-0), this is not shown in the example.

```
import sys
from ged4py.parser import GedcomReader
from ged4py.date import DateValueVisitor
class DateFormatter(DateValueVisitor):
    """Visitor class that produces string representation of dates.
```
(continues on next page)

(continued from previous page)

```
def visitSimple(self, date):
       return f"{date.date}"
   def visitPeriod(self, date):
        return f"from {date.date1} to {date.date2}"
   def visitFrom(self, date):
       return f"from {date.date}"
   def visitTo(self, date):
       return f"to {date.date}"
   def visitRange(self, date):
       return f"between {date.date1} and {date.date2}"
   def visitBefore(self, date):
       return f"before {date.date}"
   def visitAfter(self, date):
        return f"after {date.date}"
   def visitAbout(self, date):
       return f"about {date.date}"
   def visitCalculated(self, date):
       return f"calculated {date.date}"
   def visitEstimated(self, date):
       return f"estimated {date.date}"
   def visitInterpreted(self, date):
        return f"interpreted {date.date} ({date.phrase})"
   def visitPhrase(self, date):
       return f"({date.phrase})"
format_visitor = DateFormatter()
with GedcomReader(sys.argv[1]) as parser:
    # iterate over each INDI record in a file
    for i, indi in enumerate(parser.records0("INDI")):
       print(f''(i): (indi.name.format() }'")
        # get all possible event types and print their dates,
        # full list of events is longer, this is only an example
        events = indi.sub_tags("BIRT", "CHR", "DEAT", "BURI", "ADOP", "EVEN")
        for event in events:
            date = event.sub_tag_value("DATE")
            # Some event types like generic EVEN can define TYPE tag
           event_type = event.sub_tag_value("TYPE")
            # pass a visitor to format the date
            if date:
                date_str = date.accept(format_visitor)
            else:
                date\_str = "N/A"
```
(continues on next page)

 $"''"$ 

(continued from previous page)

print(f" event: {event.tag} date: {date\_str} type: {event\_type}")

### **CHAPTER**

### **SEVEN**

### **CONTRIBUTING**

Contributions are welcome, and they are greatly appreciated! Every little bit helps, and credit will always be given. You can contribute in many ways:

## **7.1 Types of Contributions**

### **7.1.1 Report Bugs**

Report bugs at [https://github.com/andy-z/ged4py/issues.](https://github.com/andy-z/ged4py/issues)

If you are reporting a bug, please include:

- Your operating system name and version.
- Any details about your local setup that might be helpful in troubleshooting.
- Detailed steps to reproduce the bug.

### **7.1.2 Fix Bugs**

Look through the GitHub issues for bugs. Anything tagged with "bug" and "help wanted" is open to whoever wants to implement it.

### **7.1.3 Implement Features**

Look through the GitHub issues for features. Anything tagged with "enhancement" and "help wanted" is open to whoever wants to implement it.

### **7.1.4 Write Documentation**

GEDCOM parser for Python could always use more documentation, whether as part of the official GEDCOM parser for Python docs, in docstrings, or even on the web in blog posts, articles, and such.

### **7.1.5 Submit Feedback**

The best way to send feedback is to file an issue at [https://github.com/andy-z/ged4py/issues.](https://github.com/andy-z/ged4py/issues)

If you are proposing a feature:

- Explain in detail how it would work.
- Keep the scope as narrow as possible, to make it easier to implement.
- Remember that this is a volunteer-driven project, and that contributions are welcome :)

### **7.2 Get Started!**

Ready to contribute? Here's how to set up  $\gcd 4py$  for local development.

- 1. Fork the [ged4py](#page-14-0) repo on GitHub.
- 2. Clone your fork locally:

\$ git clone git@github.com:your\_name\_here/ged4py.git

3. Install your local copy into a virtualenv. Assuming you have virtualenvwrapper installed, this is how you set up your fork for local development:

```
$ mkvirtualenv ged4py
$ cd ged4py/
$ python setup.py develop
```
4. Create a branch for local development:

```
$ git checkout -b name-of-your-bugfix-or-feature
```
Now you can make your changes locally.

5. When you're done making changes, check that your changes pass flake8 and the tests, including testing other Python versions with tox:

```
$ flake8 ged4py tests
$ python setup.py test or py.test
$ tox
```
To get flake8 and tox, just pip install them into your virtualenv.

6. Commit your changes and push your branch to GitHub:

```
$ git add .
$ git commit -m "Your detailed description of your changes."
$ git push origin name-of-your-bugfix-or-feature
```
7. Submit a pull request through the GitHub website.

# **7.3 Pull Request Guidelines**

Before you submit a pull request, check that it meets these guidelines:

- 1. The pull request should include tests.
- 2. If the pull request adds functionality, the docs should be updated. Put your new functionality into a function with a docstring, and add the feature to the list in README.rst.
- 3. The pull request should work for Python 3.6+. Check [https://travis-ci.org/andy-z/ged4py/pull\\_requests](https://travis-ci.org/andy-z/ged4py/pull_requests) and make sure that the tests pass for all supported Python versions.

# **7.4 Tips**

To run a subset of tests:

\$ python -m unittest tests.test\_ged4py

### **CHAPTER**

# **EIGHT**

## **CREDITS**

# **8.1 Development Lead**

• Andy Salnikov [<ged4py@py-dev.com>](mailto:ged4py@py-dev.com)

# **8.2 Contributors**

• David Haney [\(@haney\)](https://github.com/haney)

### **CHAPTER**

### **NINE**

### **HISTORY**

### **9.1 0.4.4 (2021-05-01)**

Add Python3.9 to tox, github test, and classifiers.

### **9.2 0.4.3 (2021-04-30)**

• Extend behavior of Record.sub\_tags() method.

## **9.3 0.4.2 (2021-04-09)**

• Fix crash in sub\_tag() with broken files

## **9.4 0.4.1 (2021-04-08)**

• Improve handling of invalid dates

### **9.5 0.4.0 (2020-10-09)**

• Python3 goodies, use enum classes for enums

### **9.6 0.3.2 (2020-10-04)**

- Use numpydoc style for docstrings, add extension to Sphinx
- Drop Python2 compatibility code

## **9.7 0.3.1 (2020-09-28)**

• Use github actions instead of Travis CI

## **9.8 0.3.0 (2020-09-28)**

- Drop Python2 support
- Python3 supported versions are 3.6 3.8

## **9.9 0.2.4 (2020-08-30)**

• Extend dialect detection for new genery.com SOUR format

# **9.10 0.2.3 (2020-08-29)**

- Disable hashing for Record types
- Add hash method for DateValue and CalendarDate classes
- Improve ordering of DateValue instances

## **9.11 0.2.2 (2020-08-16)**

• Fix parsing of DATE records with leading blanks

## **9.12 0.2.1 (2020-08-15)**

- Extend documentation with examples
- Extend docstrings for few classes

## **9.13 0.2.0 (2020-07-05)**

• Improve support for GEDCOM date types

### **9.14 0.1.13 (2020-04-15)**

• Add support for MacOS line breaks (single CR character)

## **9.15 0.1.12 (2020-03-01)**

• Add support for a bunch of illegal encodings (thanks @Tuisto59 for report).

## **9.16 0.1.11 (2019-01-06)**

• Improve support for ANSEL encoded documents that use combining characters.

## **9.17 0.1.10 (2018-10-17)**

• Add protection for empty DATE fields.

## **9.18 0.1.9 (2018-05-17)**

• Improve exception messages, convert bytes to string

### **9.19 0.1.8 (2018-05-16)**

• Add simple integrity checks to parser

## **9.20 0.1.7 (2018-04-23)**

• Fix for DateValue comparison, few small improvements

## **9.21 0.1.6 (2018-04-02)**

• Improve handling of non-standard dates, any date string that cannot be parsed according to GEDCOM syntax is assumed to be a "Date phrase"

## **9.22 0.1.5 (2018-03-25)**

• Fix for exception due to empty NAME record

## **9.23 0.1.4 (2018-01-31)**

• Improve name parsing for ALTREE dialect

## **9.24 0.1.3 (2018-01-16)**

• improve Py3 compatibility

## **9.25 0.1.2 (2017-11-26)**

- Get rid of name formatting options, too complicated for this package.
- Describe name parsing for different dialects.

## **9.26 0.1.1 (2017-11-20)**

• Fix for missing modules.

## **9.27 0.1.0 (2017-07-17)**

• First release on PyPI.

### **CHAPTER**

## **TEN**

# **INDICES AND TABLES**

- genindex
- modindex
- search
## **PYTHON MODULE INDEX**

## g

ged4py, [11](#page-14-0) ged4py.calendar, [12](#page-15-0) ged4py.date, [19](#page-22-0) ged4py.detail, [33](#page-36-0) ged4py.detail.io, [34](#page-37-0) ged4py.detail.name, [35](#page-38-0) ged4py.model, [38](#page-41-0) ged4py.parser, [45](#page-48-0)

#### **INDEX**

#### A

ABOUT (*ged4py.date.DateValueTypes attribute*), [20](#page-23-0) accept() (*ged4py.calendar.CalendarDate method*), [14](#page-17-0) accept() (*ged4py.calendar.FrenchDate method*), [15](#page-18-0) accept() (*ged4py.calendar.GregorianDate method*), [16](#page-19-0) accept() (*ged4py.calendar.HebrewDate method*), [17](#page-20-0) accept() (*ged4py.calendar.JulianDate method*), [18](#page-21-0) accept() (*ged4py.date.DateValue method*), [22](#page-25-0) accept() (*ged4py.date.DateValueAbout method*), [22](#page-25-0) accept() (*ged4py.date.DateValueAfter method*), [23](#page-26-0) accept() (*ged4py.date.DateValueBefore method*), [24](#page-27-0) accept() (*ged4py.date.DateValueCalculated method*), [24](#page-27-0) accept() (*ged4py.date.DateValueEstimated method*), [25](#page-28-0) accept() (*ged4py.date.DateValueFrom method*), [26](#page-29-0) accept() (*ged4py.date.DateValueInterpreted method*), [27](#page-30-0) accept() (*ged4py.date.DateValuePeriod method*), [27](#page-30-0) accept() (*ged4py.date.DateValuePhrase method*), [28](#page-31-0) accept() (*ged4py.date.DateValueRange method*), [29](#page-32-0) accept() (*ged4py.date.DateValueSimple method*), [29](#page-32-0) accept() (*ged4py.date.DateValueTo method*), [30](#page-33-0) AFTER (*ged4py.date.DateValueTypes attribute*), [20](#page-23-0)

## B

bc (*ged4py.calendar.CalendarDate attribute*), [13](#page-16-0) BEFORE (*ged4py.date.DateValueTypes attribute*), [20](#page-23-0) BinaryFileCR (*class in ged4py.detail.io*), [34](#page-37-1)

## C

- CALCULATED (*ged4py.date.DateValueTypes attribute*), [20](#page-23-0)
- calendar() (*ged4py.calendar.CalendarDate property*), [14](#page-17-0)
- calendar() (*ged4py.calendar.FrenchDate property*), [15](#page-18-0)
- calendar() (*ged4py.calendar.GregorianDate property*), [16](#page-19-0)
- calendar() (*ged4py.calendar.HebrewDate property*), [17](#page-20-0)
- calendar() (*ged4py.calendar.JulianDate property*), [18](#page-21-0)
- CalendarDate (*class in ged4py.calendar*), [12](#page-15-1)
- CalendarDateVisitor (*class in ged4py.calendar*), [18](#page-21-0)
- CalendarType (*class in ged4py.calendar*), [12](#page-15-1)
- check\_bom() (*in module ged4py.detail.io*), [34](#page-37-1)
- CodecError, [47](#page-50-0)
- CR (*ged4py.detail.io.BinaryFileCR attribute*), [35](#page-38-1)

#### D

- Date (*class in ged4py.model*), [43](#page-46-0)
- date() (*ged4py.date.DateValueAbout property*), [22](#page-25-0)
- date() (*ged4py.date.DateValueAfter property*), [23](#page-26-0)
- date() (*ged4py.date.DateValueBefore property*), [24](#page-27-0)
- date() (*ged4py.date.DateValueCalculated property*), [24](#page-27-0)
- date() (*ged4py.date.DateValueEstimated property*), [25](#page-28-0)
- date() (*ged4py.date.DateValueFrom property*), [26](#page-29-0)
- date() (*ged4py.date.DateValueInterpreted property*), [26](#page-29-0)
- date() (*ged4py.date.DateValueSimple property*), [29](#page-32-0)
- date() (*ged4py.date.DateValueTo property*), [30](#page-33-0)
- date1() (*ged4py.date.DateValuePeriod property*), [27](#page-30-0)
- date1() (*ged4py.date.DateValueRange property*), [29](#page-32-0)
- date2() (*ged4py.date.DateValuePeriod property*), [27](#page-30-0)
- date2() (*ged4py.date.DateValueRange property*), [29](#page-32-0)
- DateValue (*class in ged4py.date*), [21](#page-24-0)
- DateValueAbout (*class in ged4py.date*), [22](#page-25-0)
- DateValueAfter (*class in ged4py.date*), [23](#page-26-0)
- DateValueBefore (*class in ged4py.date*), [23](#page-26-0)
- DateValueCalculated (*class in ged4py.date*), [24](#page-27-0)
- DateValueEstimated (*class in ged4py.date*), [25](#page-28-0)
- DateValueFrom (*class in ged4py.date*), [25](#page-28-0)
- DateValueInterpreted (*class in ged4py.date*), [26](#page-29-0)
- DateValuePeriod (*class in ged4py.date*), [27](#page-30-0)
- DateValuePhrase (*class in ged4py.date*), [27](#page-30-0) DateValueRange (*class in ged4py.date*), [28](#page-31-0)
- DateValueSimple (*class in ged4py.date*), [29](#page-32-0)
- DateValueTo (*class in ged4py.date*), [30](#page-33-0)
- DateValueTypes (*class in ged4py.date*), [20](#page-23-0) DateValueVisitor (*class in ged4py.date*), [30](#page-33-0)

day (*ged4py.calendar.CalendarDate attribute*), [13](#page-16-0) dialect() (*ged4py.parser.GedcomReader property*), [46](#page-49-0)

dual\_year (*ged4py.calendar.GregorianDate attribute*), [16](#page-19-0)

## E

ESTIMATED (*ged4py.date.DateValueTypes attribute*), [20](#page-23-0)

### F

father() (*ged4py.model.Individual property*), [44](#page-47-0) first() (*ged4py.model.Name property*), [43](#page-46-0) format() (*ged4py.model.Name method*), [43](#page-46-0) freeze() (*ged4py.model.Date method*), [44](#page-47-0) freeze() (*ged4py.model.NameRec method*), [42](#page-45-0) freeze() (*ged4py.model.Record method*), [40](#page-43-0) FRENCH\_R (*ged4py.calendar.CalendarType attribute*), [12](#page-15-1) FrenchDate (*class in ged4py.calendar*), [14](#page-17-0) FROM (*ged4py.date.DateValueTypes attribute*), [20](#page-23-0)

# G

ged4py module, [11](#page-14-1) ged4py.calendar module, [12](#page-15-1) ged4py.date module, [19](#page-22-1) ged4py.detail module, [33](#page-36-1) ged4py.detail.io module, [34](#page-37-1) ged4py.detail.name module, [35](#page-38-1) ged4py.model module, [38](#page-41-1) ged4py.parser module, [45](#page-48-1) GedcomLine (*class in ged4py.parser*), [48](#page-51-0) GedcomLines() (*ged4py.parser.GedcomReader method*), [46](#page-49-0) GedcomReader (*class in ged4py.parser*), [45](#page-48-1) given() (*ged4py.model.Name property*), [43](#page-46-0) GREGORIAN (*ged4py.calendar.CalendarType attribute*), [12](#page-15-1) GregorianDate (*class in ged4py.calendar*), [15](#page-18-0) guess\_codec() (*in module ged4py.parser*), [47](#page-50-0) guess\_lineno() (*in module ged4py.detail.io*), [34](#page-37-1)

## H

header() (*ged4py.parser.GedcomReader property*), [46](#page-49-0) HEBREW (*ged4py.calendar.CalendarType attribute*), [12](#page-15-1) HebrewDate (*class in ged4py.calendar*), [16](#page-19-0)

I

index0() (*ged4py.parser.GedcomReader property*), [46](#page-49-0) Individual (*class in ged4py.model*), [44](#page-47-0) IntegrityError, [47](#page-50-0) INTERPRETED (*ged4py.date.DateValueTypes attribute*), [20](#page-23-0)

### J

JULIAN (*ged4py.calendar.CalendarType attribute*), [12](#page-15-1) JulianDate (*class in ged4py.calendar*), [17](#page-20-0)

### K

```
key() (ged4py.calendar.CalendarDate method), 14
key() (ged4py.calendar.FrenchDate method), 15
key() (ged4py.calendar.GregorianDate method), 16
key() (ged4py.calendar.HebrewDate method), 17
key() (ged4py.calendar.JulianDate method), 17
key() (ged4py.date.DateValue method), 21
kind() (ged4py.date.DateValue property), 21
kind() (ged4py.date.DateValueAbout property), 22
kind() (ged4py.date.DateValueAfter property), 23
kind() (ged4py.date.DateValueBefore property), 24
kind() (ged4py.date.DateValueCalculated property),
         24
kind() (ged4py.date.DateValueEstimated property), 25
kind() (ged4py.date.DateValueFrom property), 26
kind() (ged4py.date.DateValueInterpreted property),
         26
kind() (ged4py.date.DateValuePeriod property), 27
kind() (ged4py.date.DateValuePhrase property), 28
kind() (ged4py.date.DateValueRange property), 29
kind() (ged4py.date.DateValueSimple property), 29
```
kind() (*ged4py.date.DateValueTo property*), [30](#page-33-0)

## L

level() (*ged4py.parser.GedcomLine property*), [48](#page-51-0) LF (*ged4py.detail.io.BinaryFileCR attribute*), [35](#page-38-1)

## M

```
maiden() (ged4py.model.Name property), 43
make_record() (in module ged4py.model), 38
module
    ged4py, 11
    ged4py.calendar, 12
    ged4py.date, 19
    ged4py.detail, 33
    ged4py.detail.io, 34
    ged4py.detail.name, 35
    ged4py.model, 38
    ged4py.parser, 45
month (ged4py.calendar.CalendarDate attribute), 13
month_num (ged4py.calendar.CalendarDate attribute),
        14
```
- months() (*ged4py.calendar.CalendarDate method*), [14](#page-17-0)
- months() (*ged4py.calendar.FrenchDate class method*), [15](#page-18-0)
- months() (*ged4py.calendar.GregorianDate class method*), [16](#page-19-0)
- months() (*ged4py.calendar.HebrewDate class method*), [17](#page-20-0)
- months() (*ged4py.calendar.JulianDate class method*), [17](#page-20-0)
- mother() (*ged4py.model.Individual property*), [44](#page-47-0)

## N

Name (*class in ged4py.model*), [42](#page-45-0) name() (*ged4py.model.Individual property*), [44](#page-47-0) NameRec (*class in ged4py.model*), [41](#page-44-0)

# O

offset() (*ged4py.parser.GedcomLine property*), [48](#page-51-0) order() (*ged4py.model.Name method*), [43](#page-46-0) original (*ged4py.calendar.CalendarDate attribute*), [14](#page-17-0)

# P

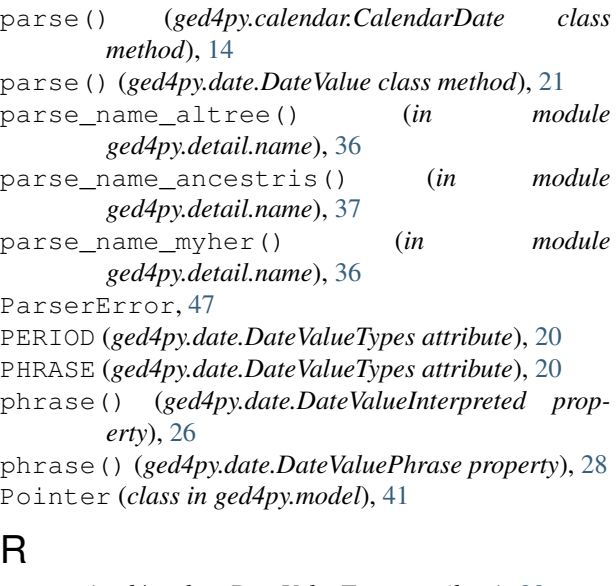

# R

RANGE (*ged4py.date.DateValueTypes attribute*), [20](#page-23-0) read\_record() (*ged4py.parser.GedcomReader method*), [47](#page-50-0) readline() (*ged4py.detail.io.BinaryFileCR method*), [35](#page-38-1) Record (*class in ged4py.model*), [39](#page-42-0) records0() (*ged4py.parser.GedcomReader method*), [46](#page-49-0) ref() (*ged4py.model.Pointer property*), [41](#page-44-0)

## S

sex() (*ged4py.model.Individual property*), [44](#page-47-0)

SIMPLE (*ged4py.date.DateValueTypes attribute*), [20](#page-23-0) split\_name() (*in module ged4py.detail.name*), [35](#page-38-1) sub\_tag() (*ged4py.model.Record method*), [40](#page-43-0) sub\_tag\_value() (*ged4py.model.Record method*), [40](#page-43-0) sub\_tags() (*ged4py.model.Record method*), [40](#page-43-0) surname() (*ged4py.model.Name property*), [43](#page-46-0)

#### T

```
tag() (ged4py.parser.GedcomLine property), 48
TO (ged4py.date.DateValueTypes attribute), 20
type() (ged4py.model.NameRec property), 42
```
#### V

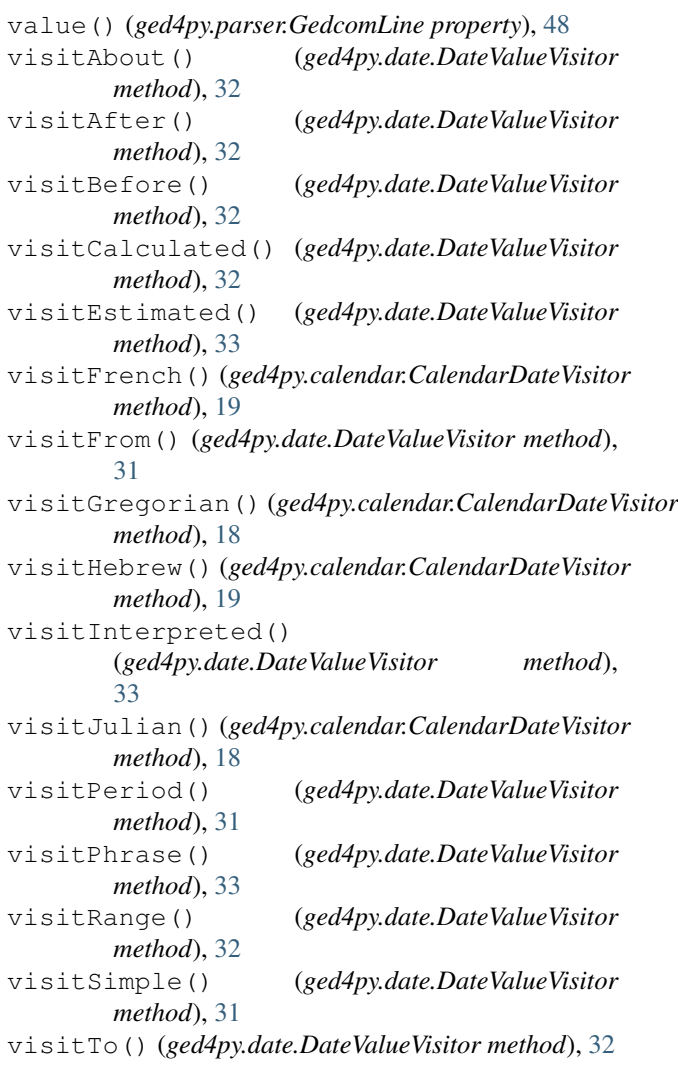

## X

xref0() (*ged4py.parser.GedcomReader property*), [46](#page-49-0) xref\_id() (*ged4py.parser.GedcomLine property*), [48](#page-51-0)

## Y

year (*ged4py.calendar.CalendarDate attribute*), [13](#page-16-0)

year\_str() (*ged4py.calendar.CalendarDate property*), [14](#page-17-0)

year\_str() (*ged4py.calendar.GregorianDate property*), [16](#page-19-0)